# Building a solution for active monitoring of the Swedish Internet.

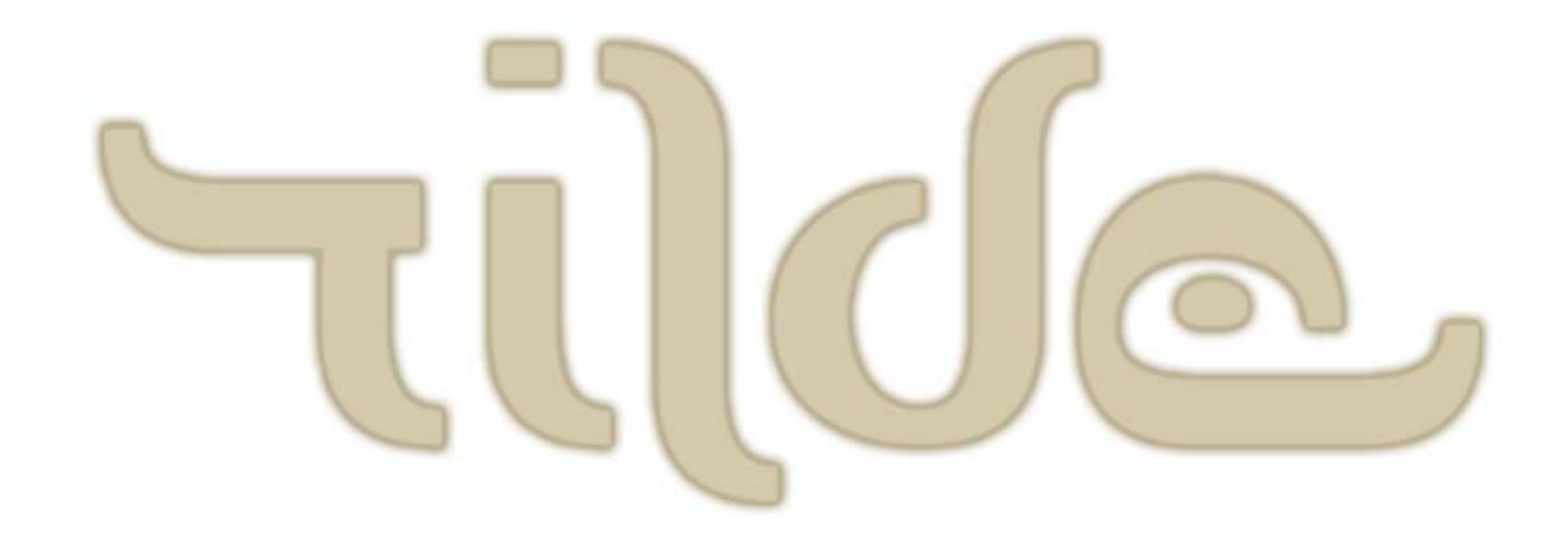

**RIPE 51, Amsterdam RickardDahlstrandrd@tilde.se**

# Background

- The Demeter concept was build for distributed measurement of availability, performance, services and infrastructure.
- 4 large installations running at Södersjukhuset, Sveriges Radio, Nic-se and Sitic (PTS). All these had specific need for distributed measurement.
- They are running measurements for TCP bandwidth, UDP jitter, ICMP RTT, service availability (DNS) and more..

# Timeline

2003- A distributed dns-monitoring system at Nic-se.

- 2004- 2 installations of a distributed bandwidthmeasurement system at Södersjukhuset and Sveriges Radio.
- 2004- Generic Internet service testing platform launched for distributed monitoring of websites, mail-servers etc. (0 customer)
- 2005- Sitic phase 0 was launched, using the setup from the Internet-service.
- 2005- Sitic phase 1 in planning-stage.

# The Sitic-project

#### What is Sitic's interest in this project?

- Everyone shall have access to a broad range of communications services.
- The services shall be easy to use, affordable and of good quality.
- The consumer shall have access to clear information about rights and obligations.
- The consumer shall be well informed in order to easily be able to choose among various services and various service suppliers.
- Sweden shall have a robust infrastructure for communications services and an active exchange of information in IT security issues.

### Context

- Well, we are all living in Sweden. So the scope is quite local. =)
- Telia (Skanova) is the big player for broadband access due to it's previously tax-funded copperinfrastructure (DSL).
- Government has funded communal fiberinfrastructure. DSL is however still used in many cases for the "last mile".
- "Fiber to the home" is only available in large cities.

# Internet Monitor -Phase 0

- Proof of concept!
- 9 measurement points at different Swedish internetoperators
- Low/no-cost internet connections are used (eq. to friends and family)
- Each point is pinging each other measurement point once every minute and reports back to a central server
- Sitic rented the system, Tilde runs it.
- •Launched Mars 2005
- EOL Nov 2005

# Goals for phase 0

- $\bullet$  . Does this type of measurement system work as a concept?
- Can we draw any conclusions from these tests?
- How is peering and transit affecting availability?
- Are there availability problems between operators?

# The system

DISCLAMER! These measurements does notrepresent any real operator availability!

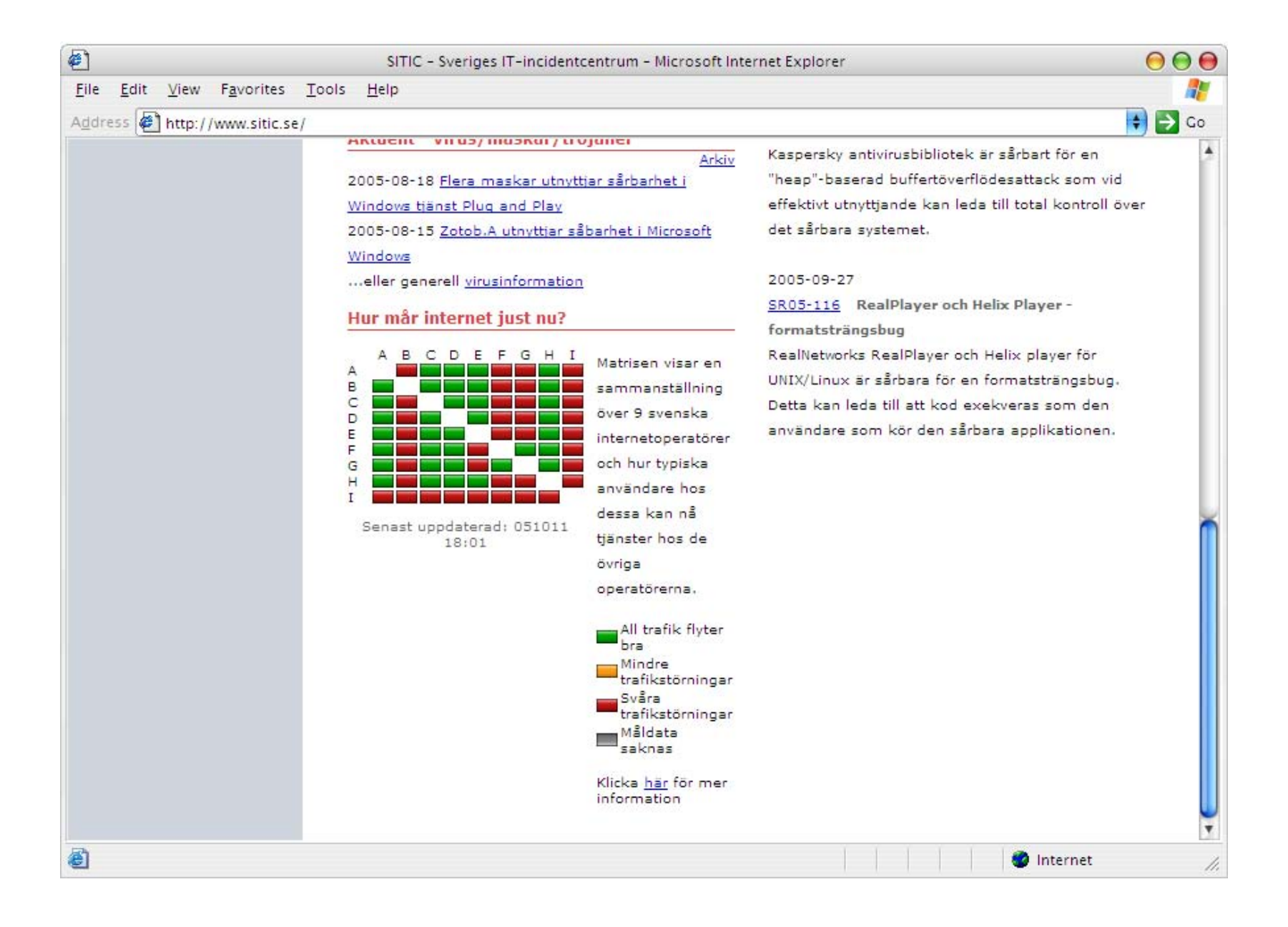

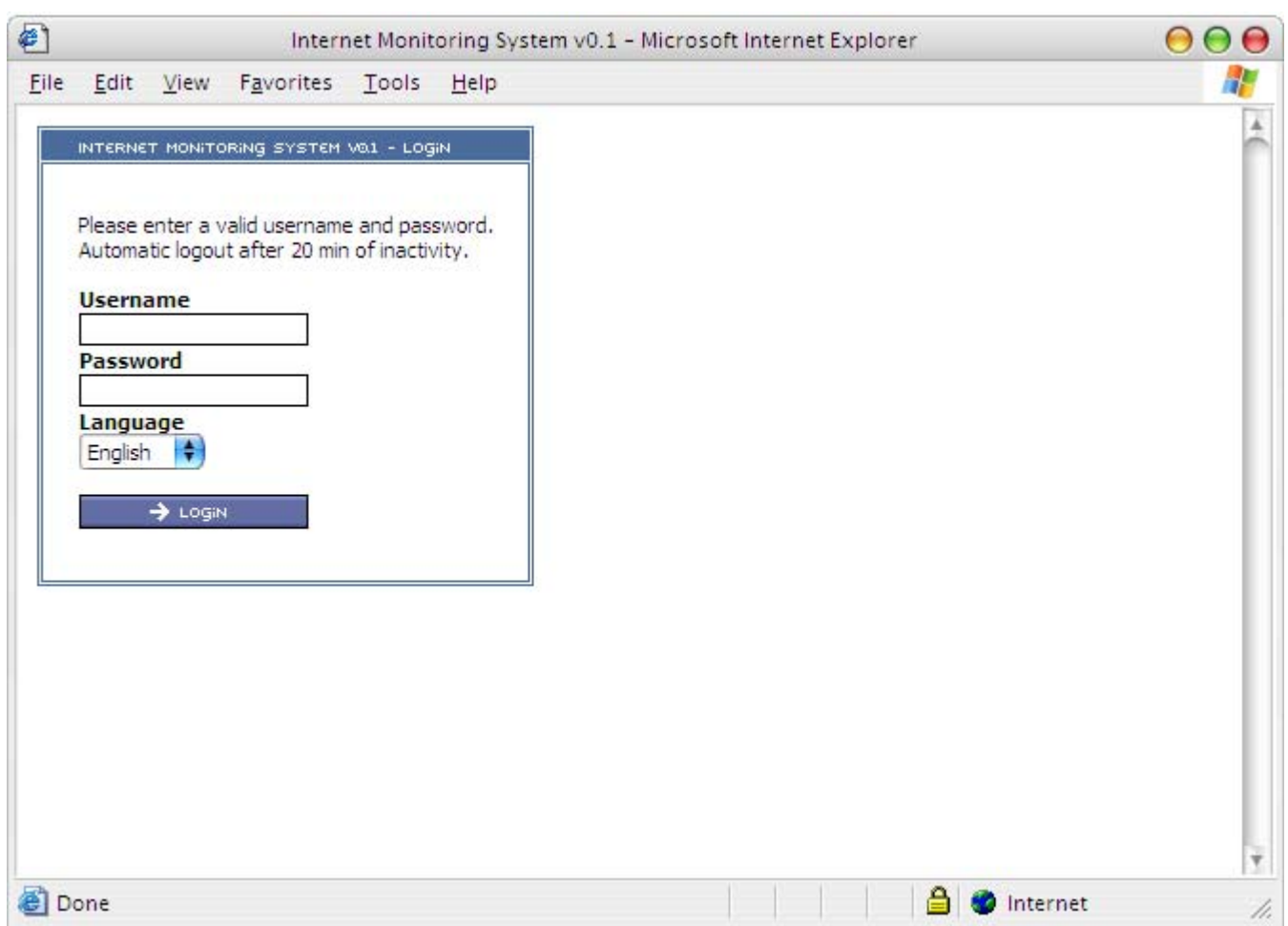

### Measurement collection

Each minute a script is run at the measurement point.

- 1. The scripts start by sleeping a pre-defined number of seconds according to which probe is running on. (To allow for measurements to be done without affecting each other.)
- 2. The script connect to the server using https and gets a list of IP's to measure to. (Most ip's are dynamic)
- 3. 5 ICMP-messages are sent to each IP and RTT max,min,avg and stddev are collected.
- 4. All measurement-data is sent back to the server using https and added to the database.

```
#!/bin/sh
# ____ _ 
# | _ \ ___ _ __ ___ ___| |_ ___ _ __ 
# | | | |/ _ \ '_ ` _ \ / _ \ __/ _ \ '__|
# | |_| | __/ | | | | | __/ || __/ | 
# |____/ \___|_| |_| |_|\___|\__\___|_| 
# Demeter Test System (c)Tilde 2004
# $Id: demeterechoperf.sh,v 1.1 2005/02/01 06:26:06 rd Exp $
PATH=/sbin:/bin:/usr/sbin:/usr/bin:/usr/local/bin
version="02"myname=`/bin/hostname` 2> /dev/null
ping="/sbin/ping"
awk="/usr/bin/awk"
wget="/usr/local/bin/wget"
case "$myname" in
probe1) del=0;;
```

```
probe2) del=6;;
probe3) del=12;;
probe4) del=18;;
probe5) del=24;;
probe6) del=30;;
probe7) del=36;;
probe8) del=42;;
probe9) del=48;;
*) del=0;;
esac
```
**sleep \${del}**

```
# Load servers from server-fileservers=`${wget} https://XXX.XXX.XXX.XXX/getservers?probe=${myname} --no-check 
     certificate --tries=3 –timeout=3 -q -O-`
# Add the versionnumber, date and time first to the data.
demres=`date "+%Y%m%d;%H%M%S"`
demres="${version};${demres}"
# loop through all the servers in the list of servers
for serv in ${servers}; do
    pingsrv=`echo "${serv}" | awk -F \; '{print $2}'`
    serv=`echo "${serv}" | awk -F \; '{print $1}'`
    # Run ping and connect to serv using ICMP with a 5 queries
    # i=pause w=timeout -n -q =quite c=number of pings
    x=`${ping} -i.1 -w2 -n -q -c 5 ${pingsrv} 2> /dev/null | grep round-trip| awk '{print $4}' | awk -F / '{print $1";"$2";"$3";"$4}'`
    # If successful add the server-ip and response time to the data.
    if [ "${x}" != "" ] ; then
        demres="${demres};${serv};${x}"
    elsedemres="${demres};${serv};U;U;U;U"
    fidone
```

```
resp=`${wget} "https://XXX.XXX.XXX.XXX/reportdta?probe=${myname}&result=${demres}" 
    --no-check-certificate --tries=1 --timeout=30 -q -O-`
```
**exit 0**

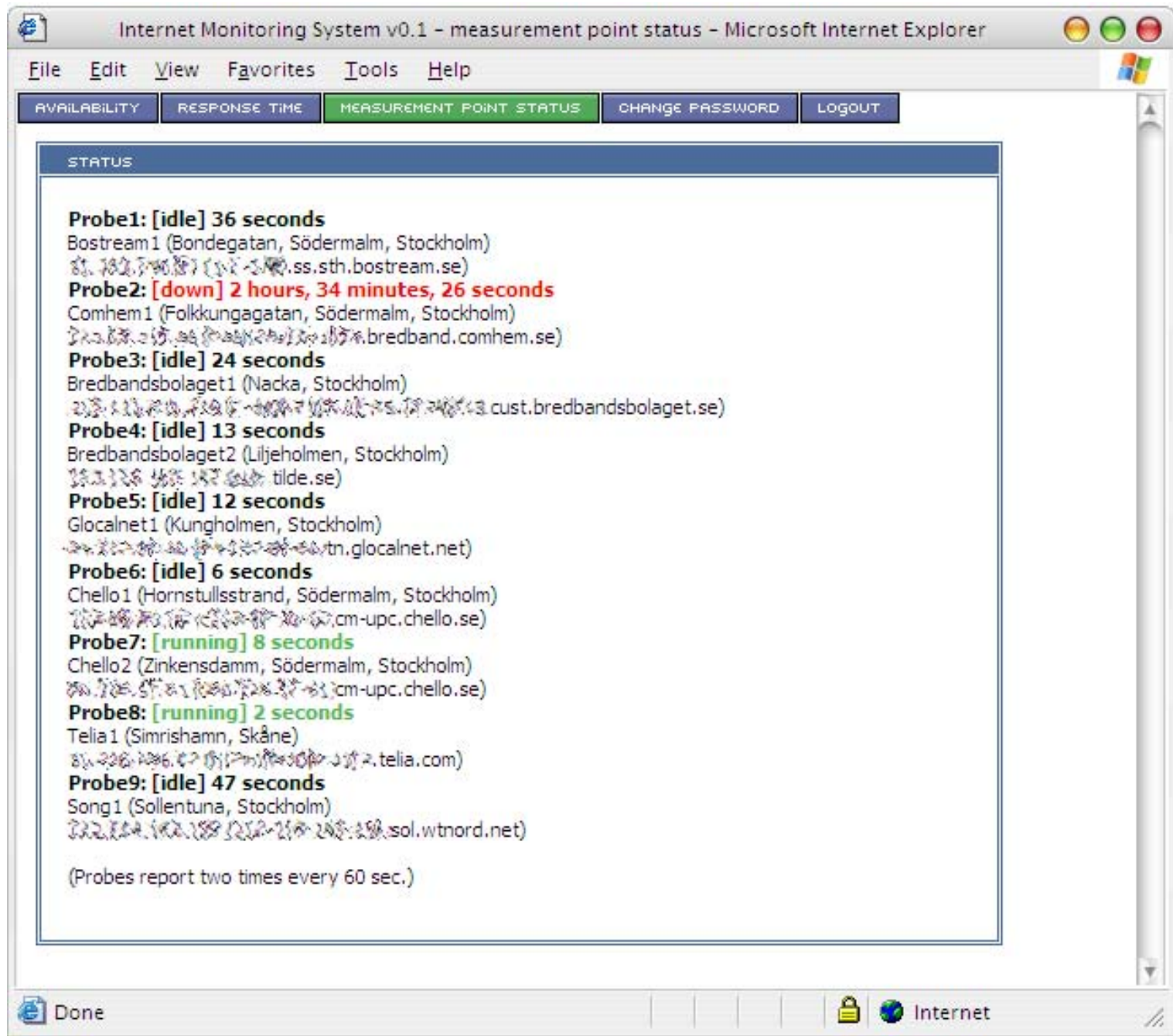

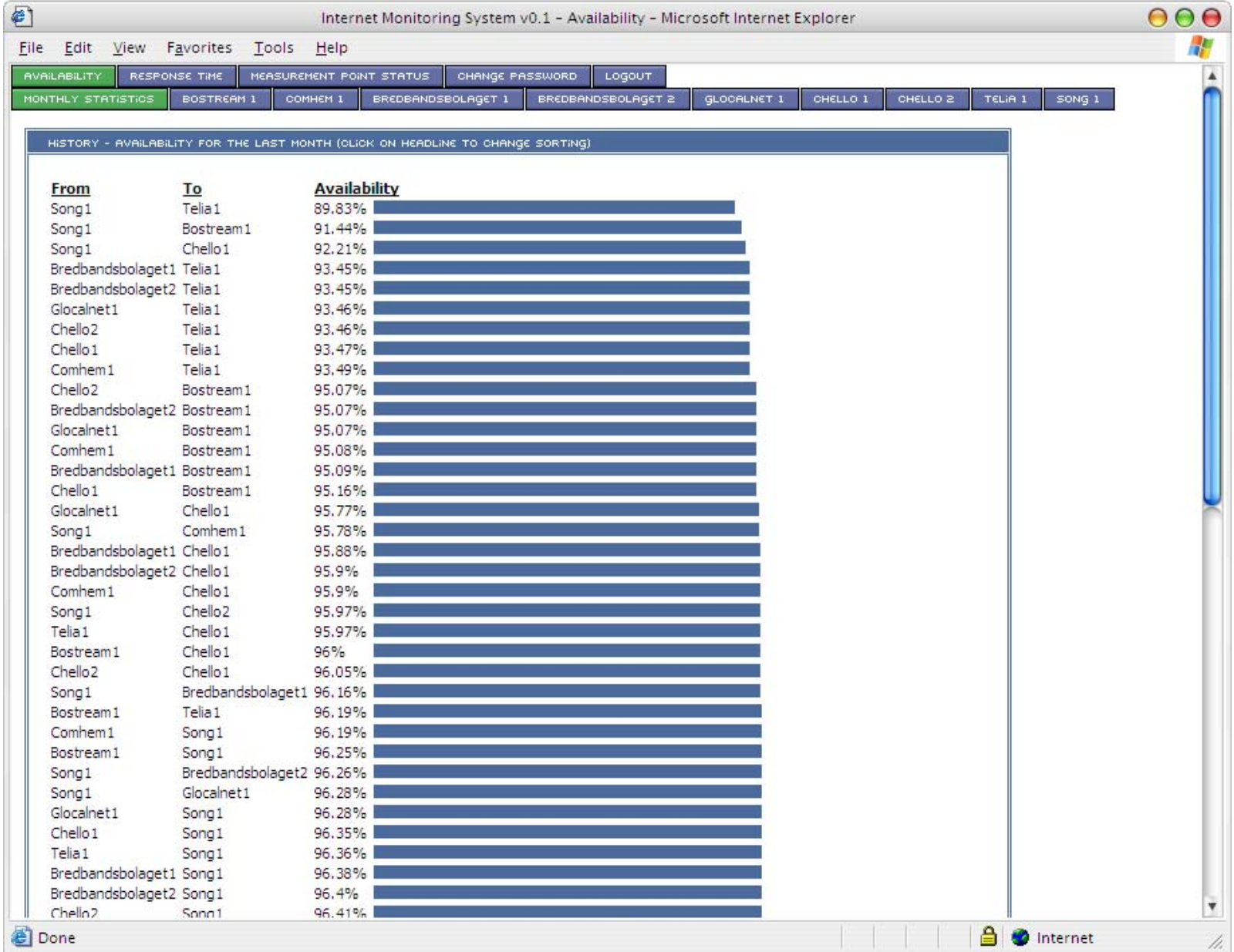

# Client connectivity problems

- Crashing (ADLS/Cable)-modems
- "last mile" infrastructure problems (ADLS/cable mainly)
- Unscheduled maintenance (There are no scheduled!)
- Power outages
- Portal login-problems
- DHCP-problems
- Problems in the operators distribution-infrastructure
- Operator buy-out (Infrastructure moved to new core-infrastructure)
- Vacuum-cleaners that need the power outlet. =)

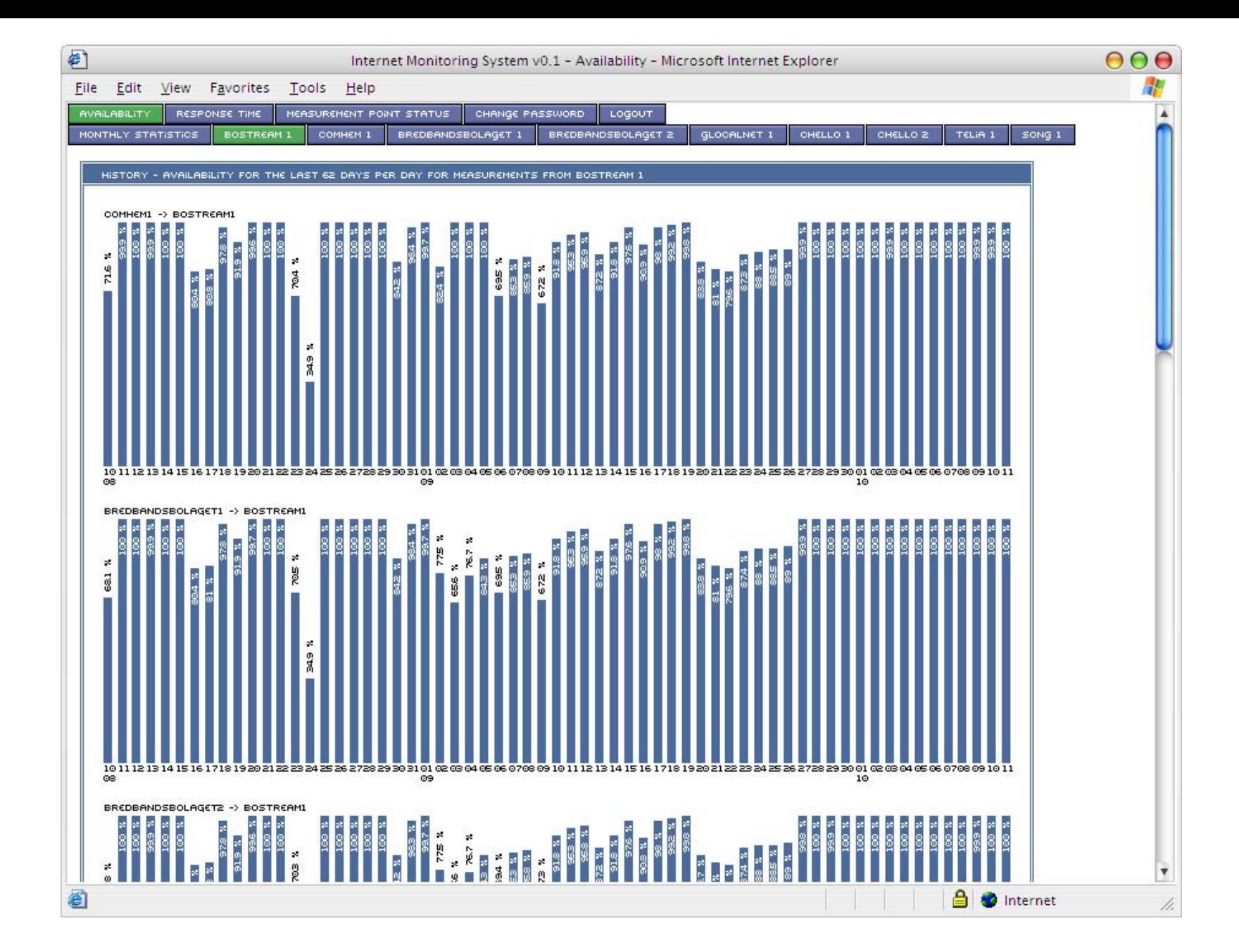

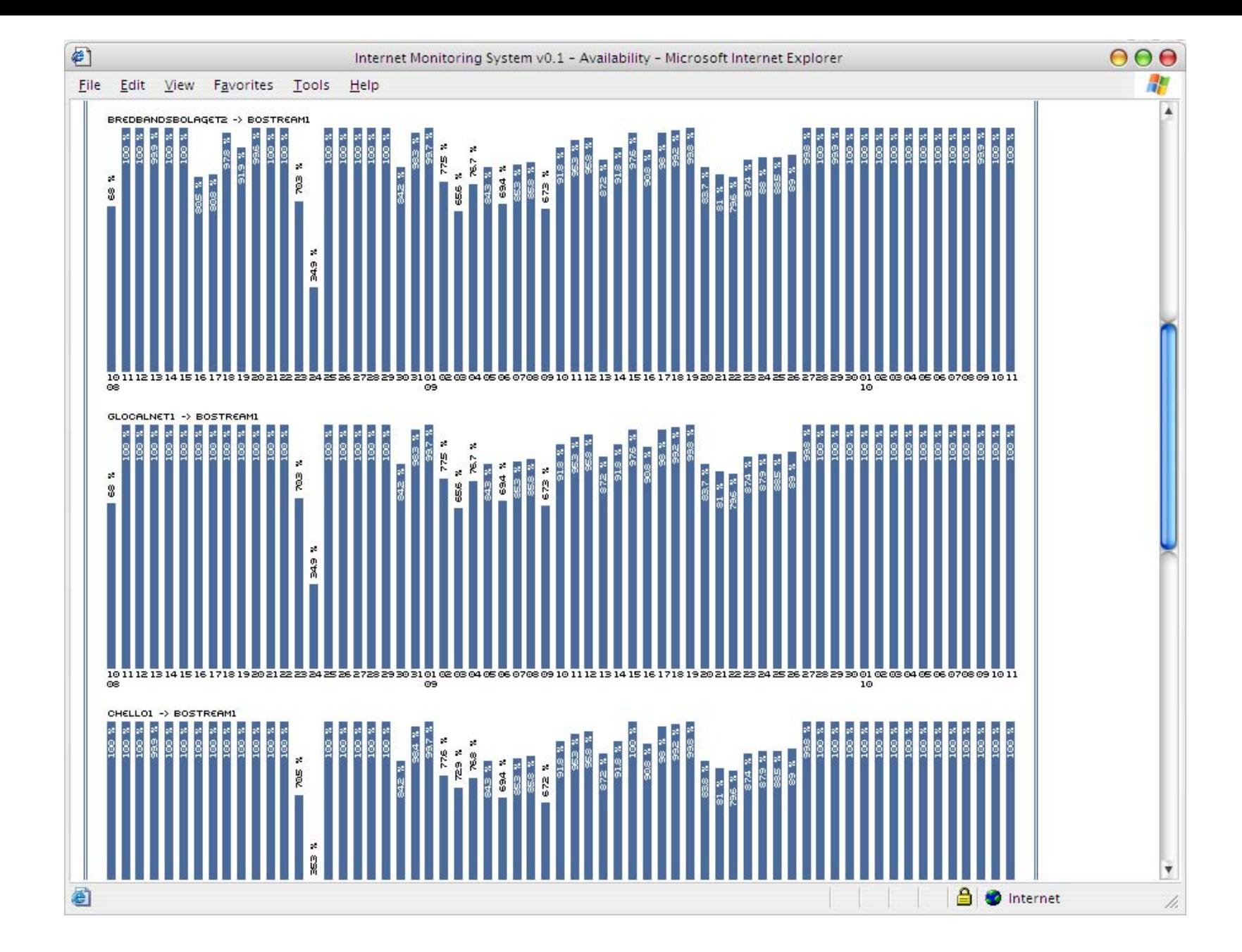

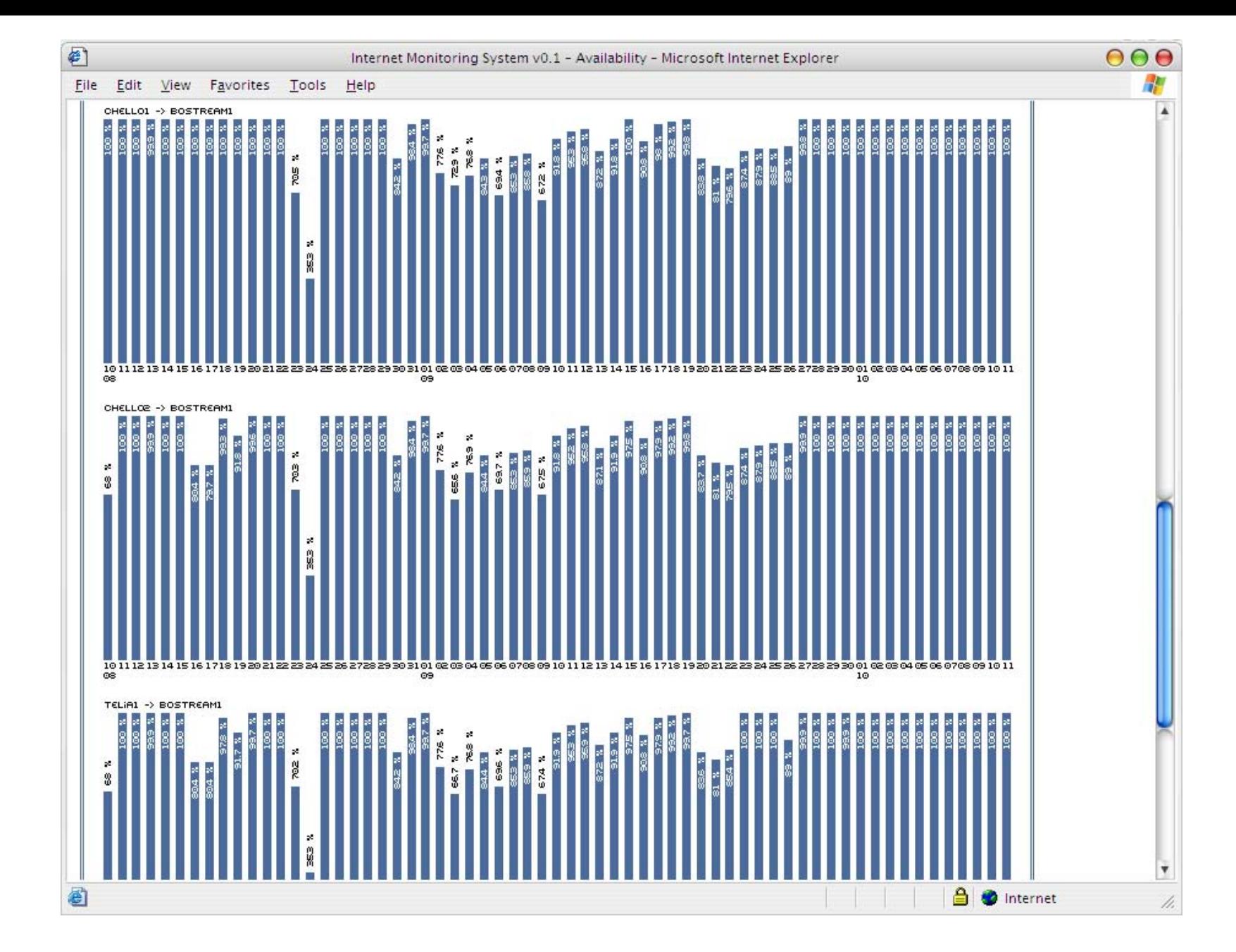

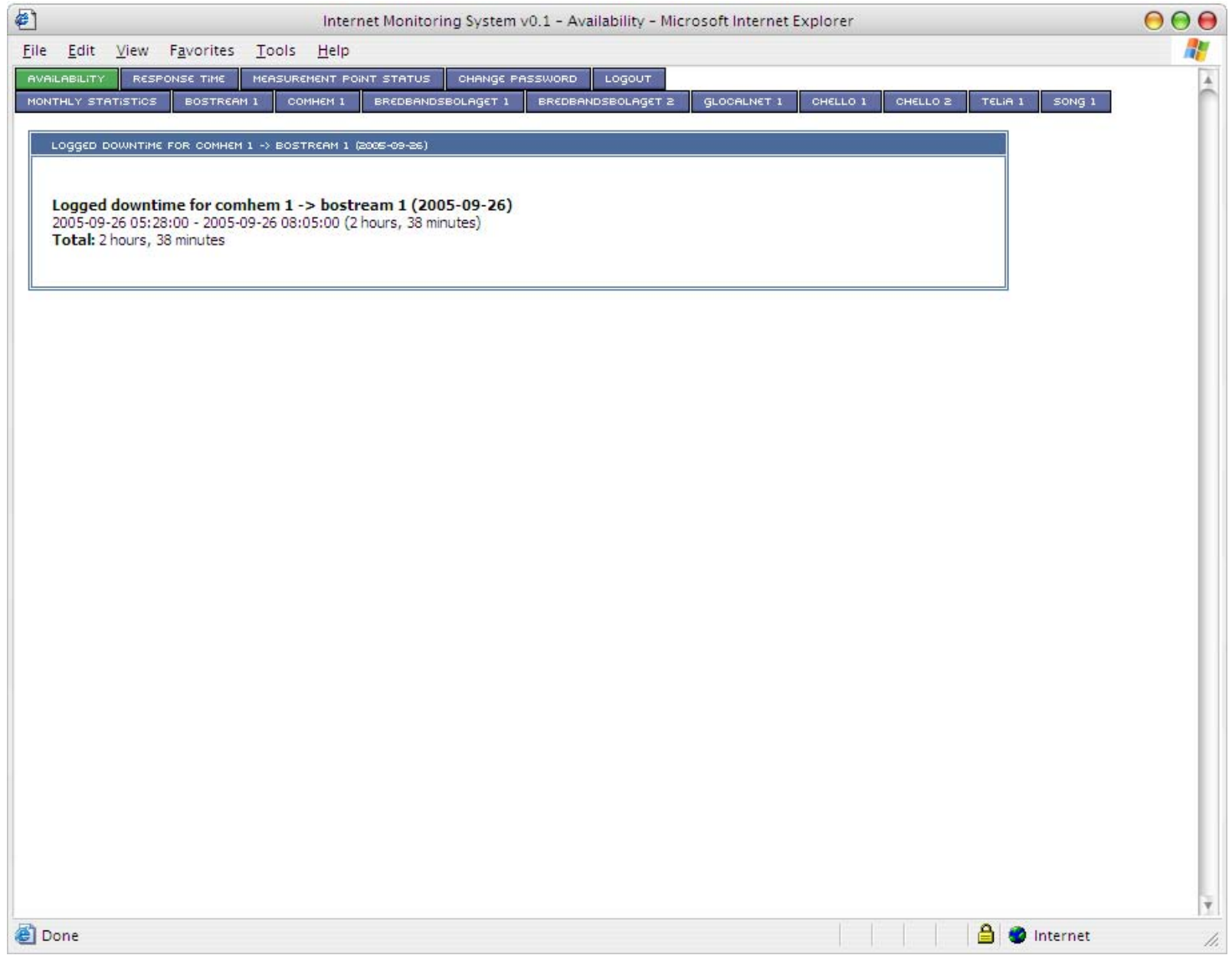

# Routing problems between operators

- Problems with peering and transit.
- Discovered when a measurement point has contact with some operators, but not others.
- These problems is most likely affecting a larger number of users.

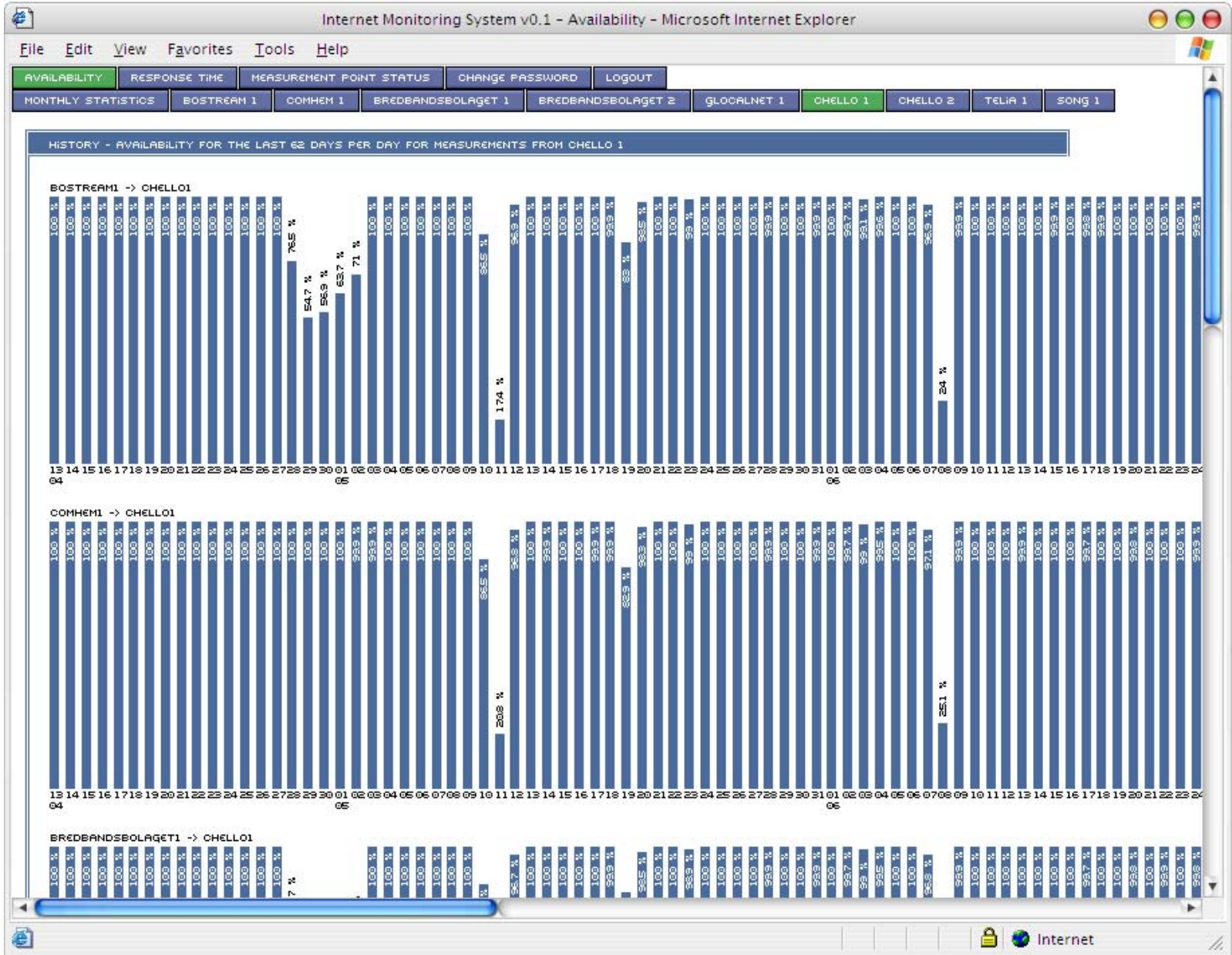

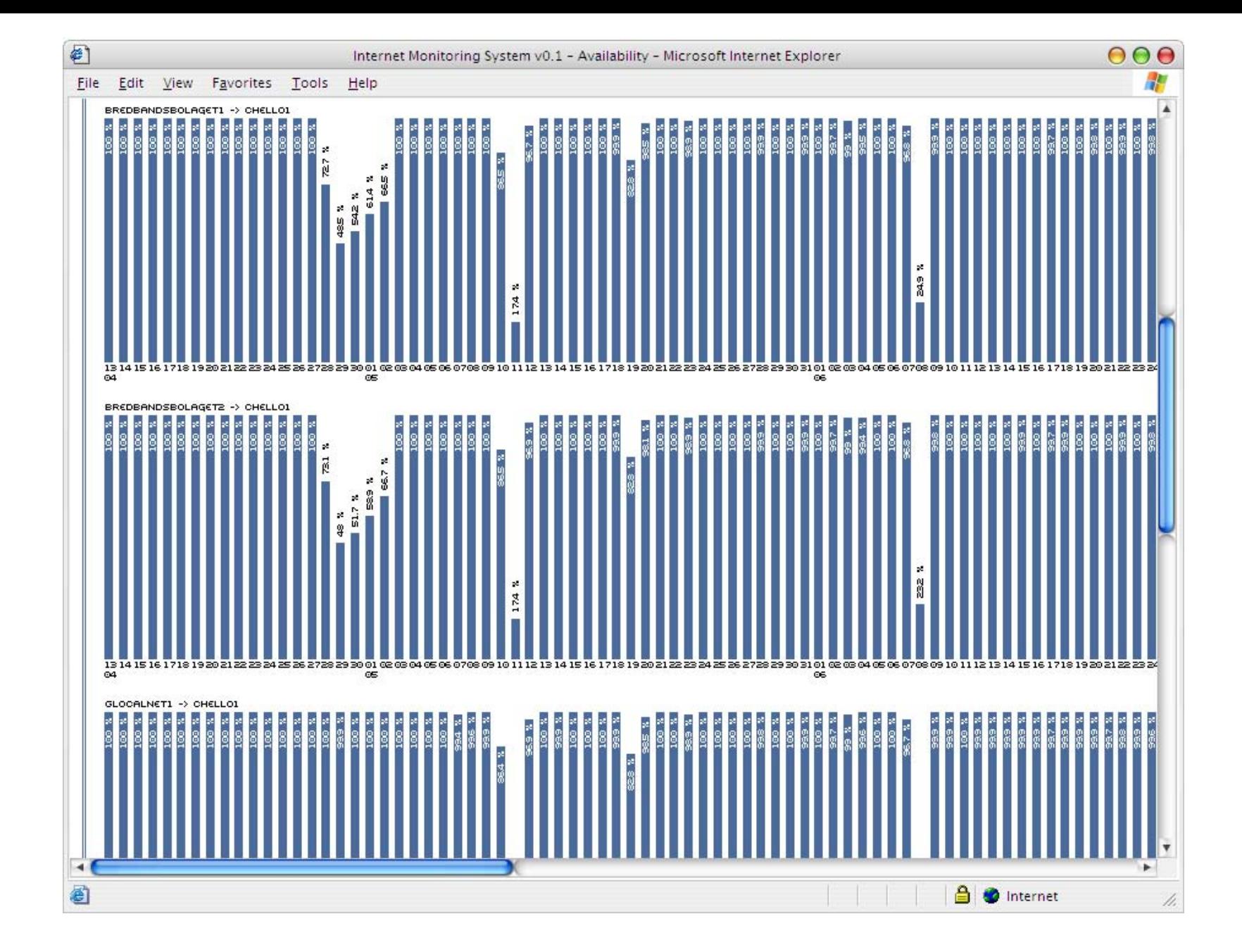

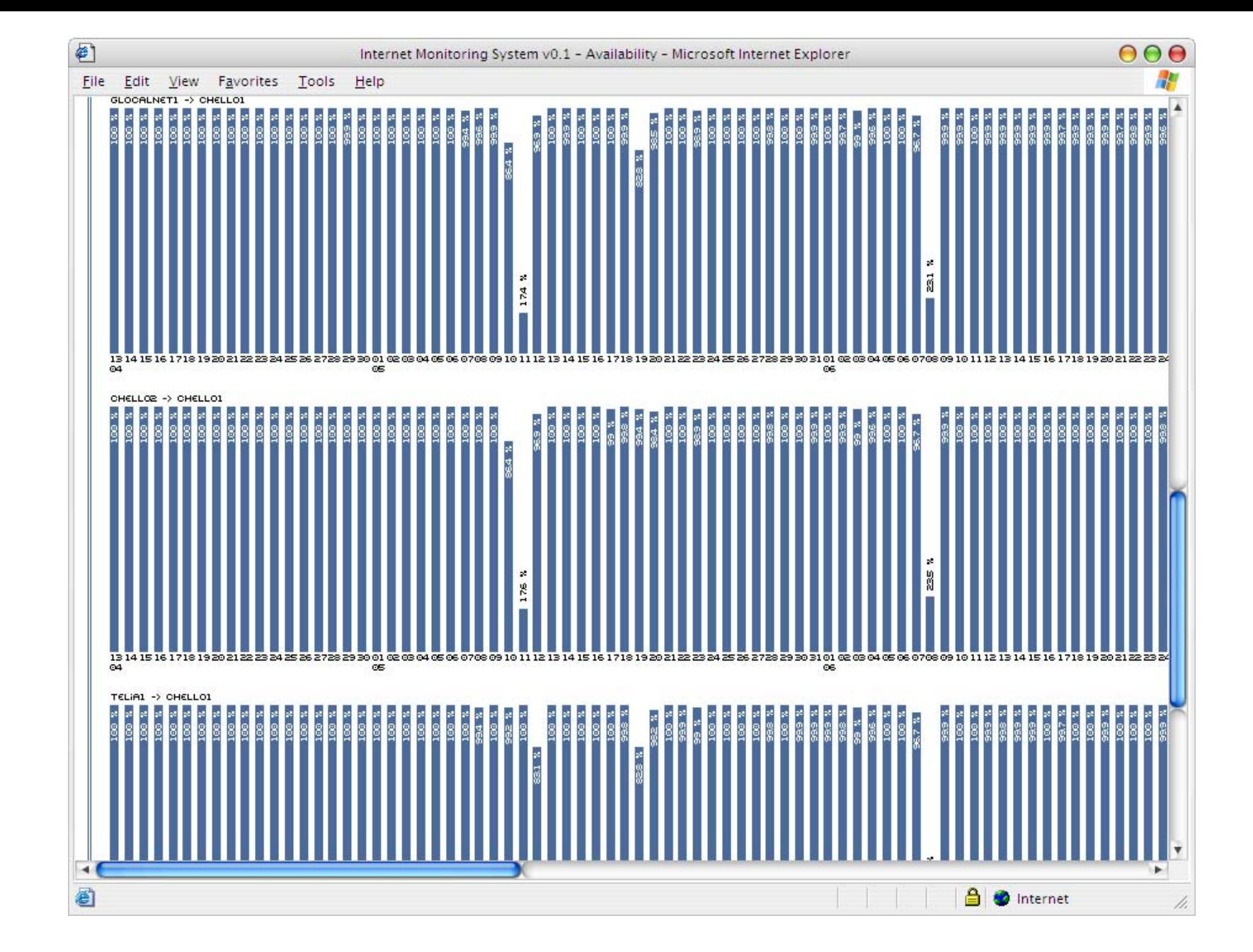

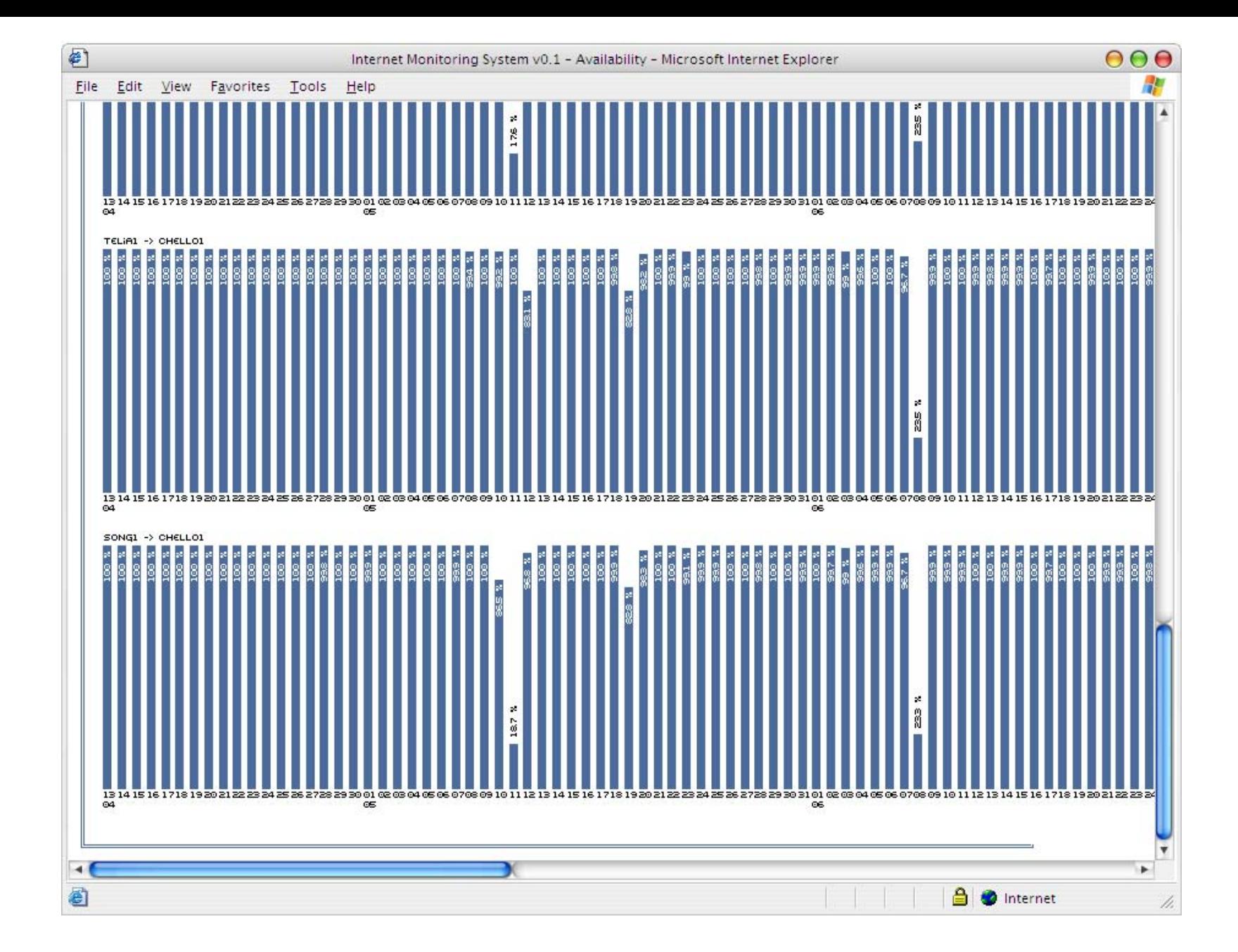

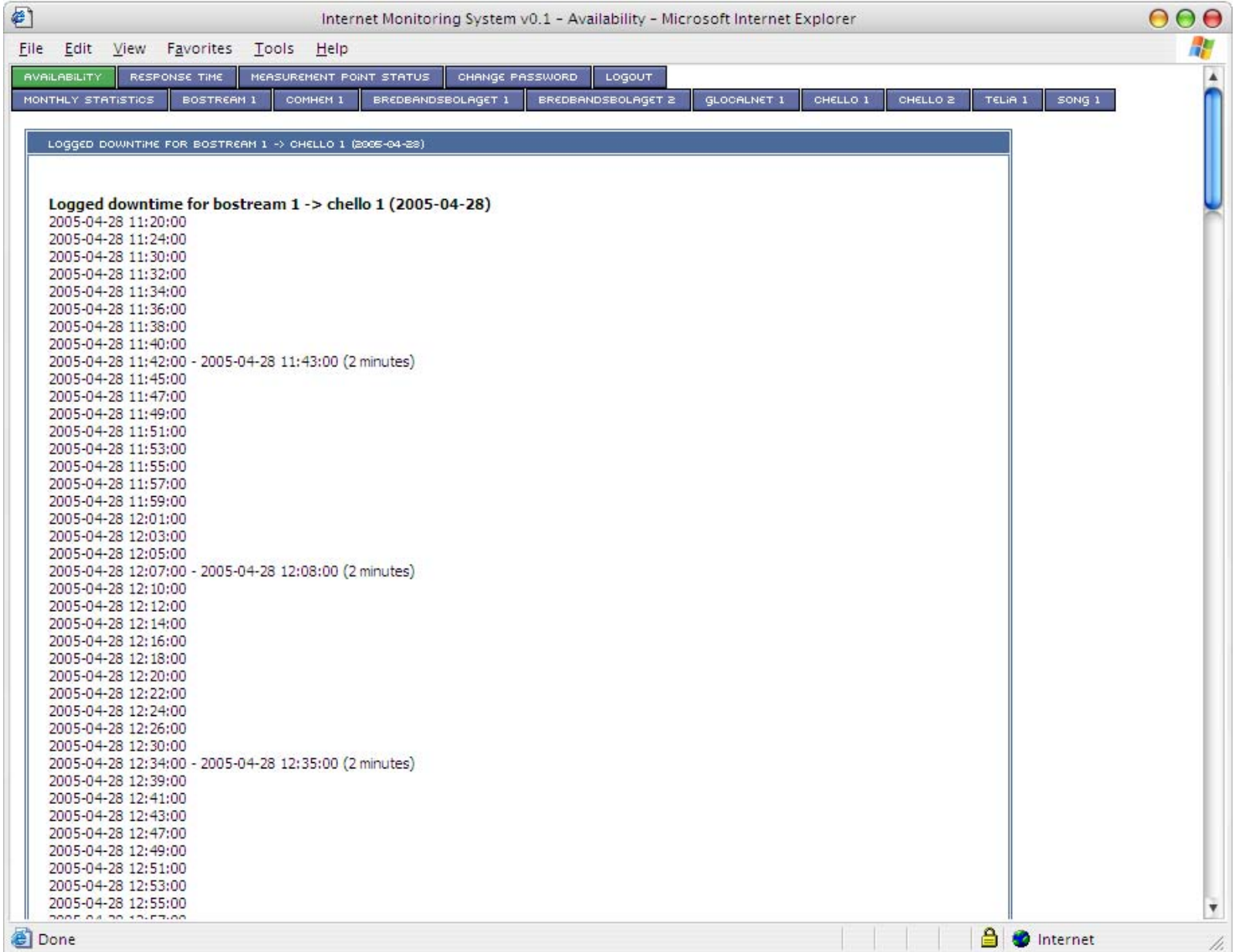

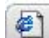

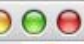

ź

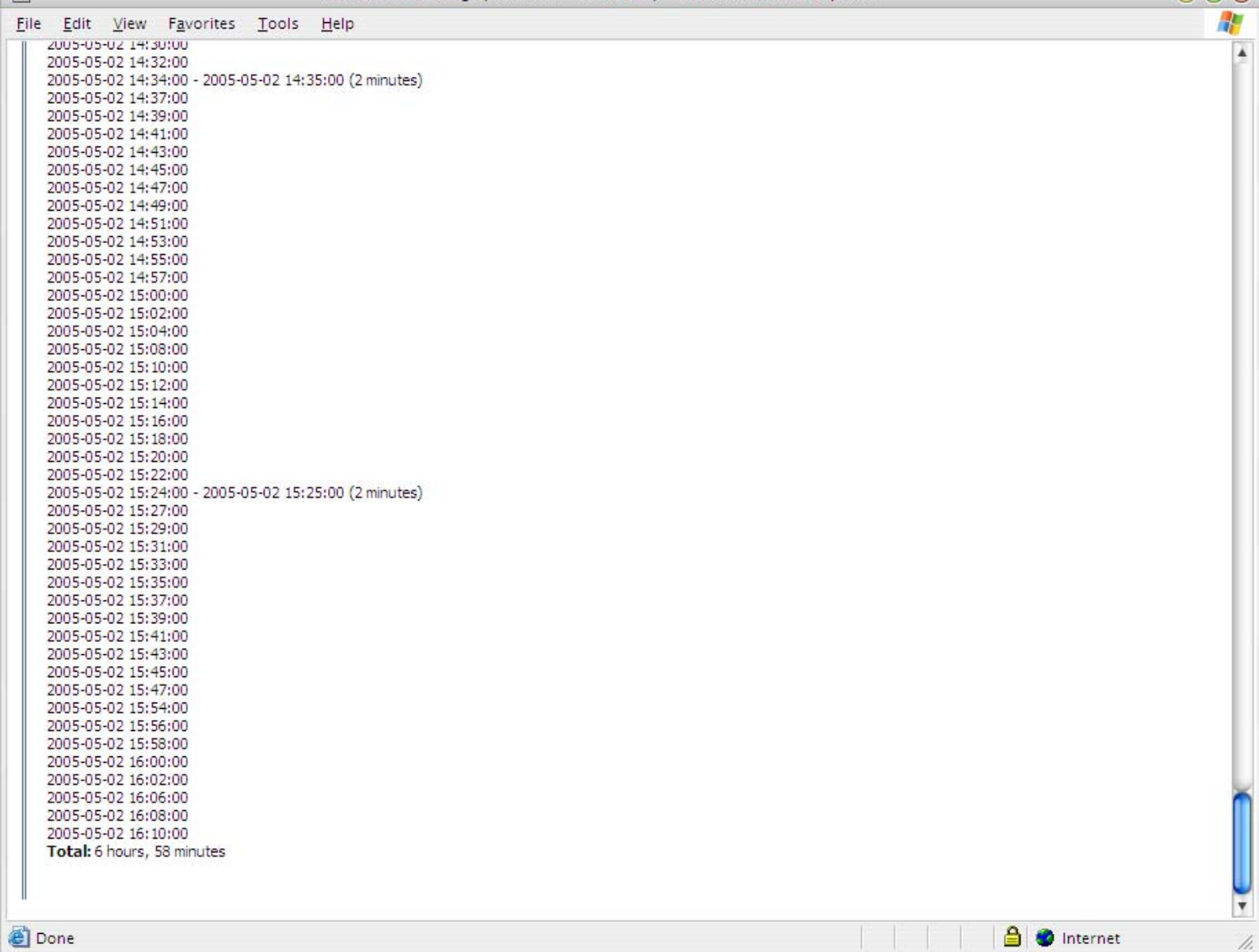

### RTT/Jitter measurements

- Especially interesting for VoIP applications.
- Not a good idea for connections in use.
- Roundtrip times for what? ICMP, UDP, TCP??
- Tools, kernels and drivers?

#### Good RTT

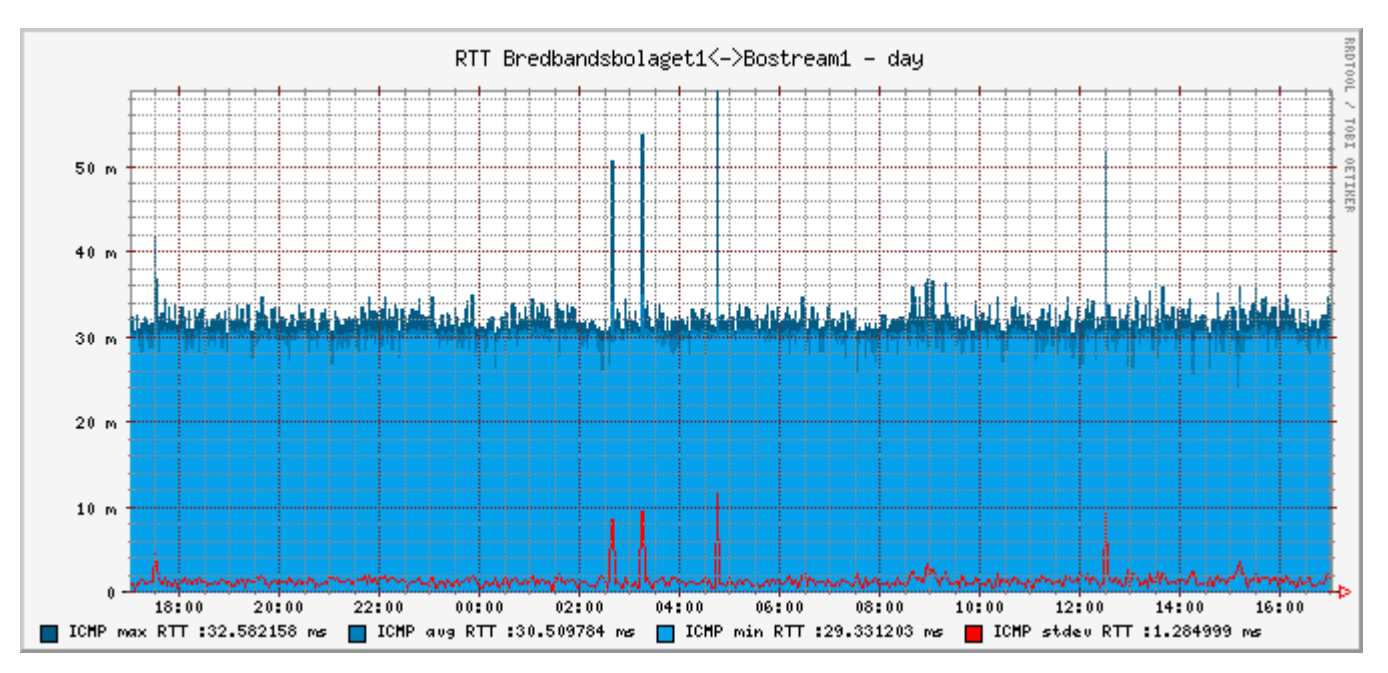

(Check the scale! 60 ms)

#### Bumb, downtime & peak

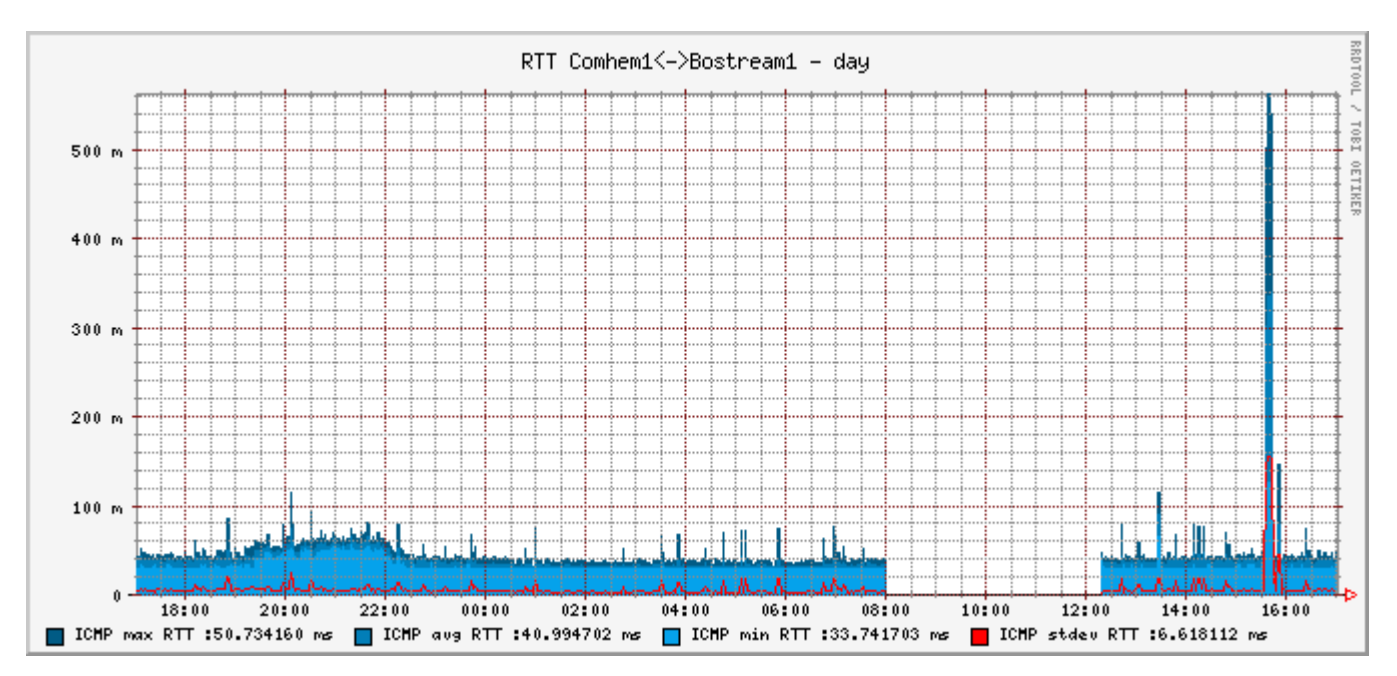

(Check the scale! 600 ms)

#### Bad RTT

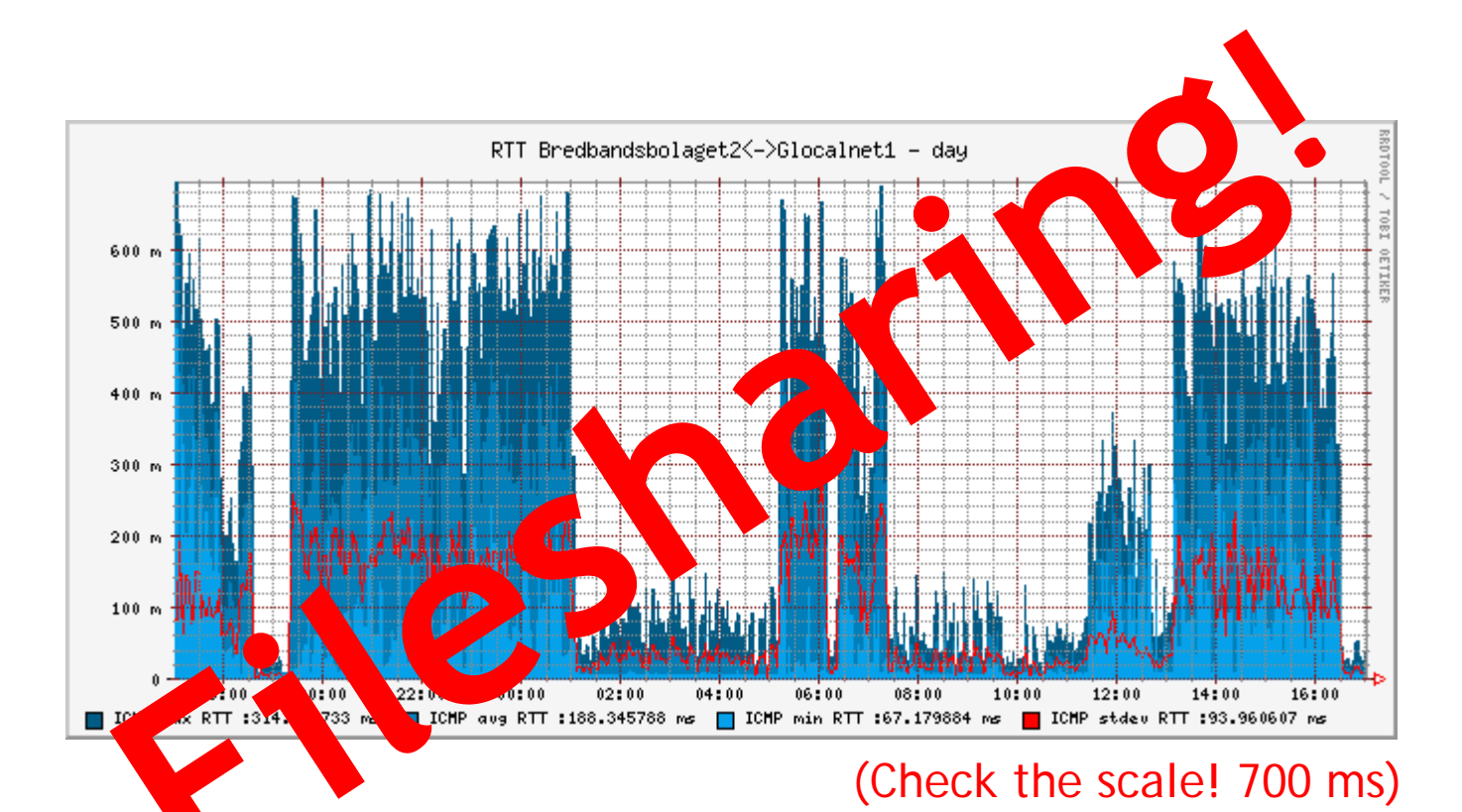

# No problems with

- Operators with fiber infrastructure (~100% availability)
- Measurement point hardware (Really!)
- Server
- Scripts
- Vacuum cleaners!! (REALLY!)

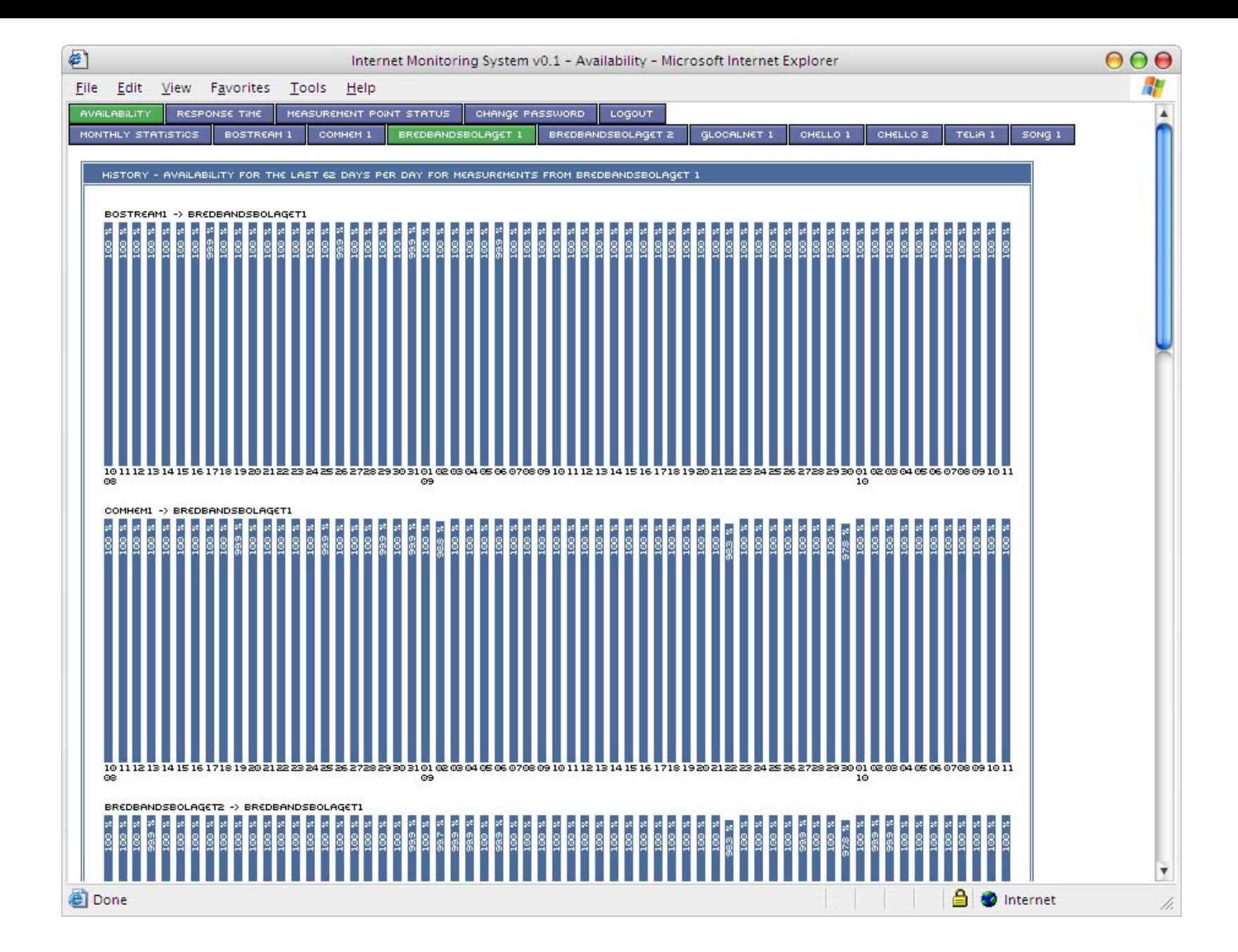

# Future measurements

#### Bandwidth measurements

- •REALLY not a good idea for connections in use.
- •Netperf/iperf
- •Http download bw

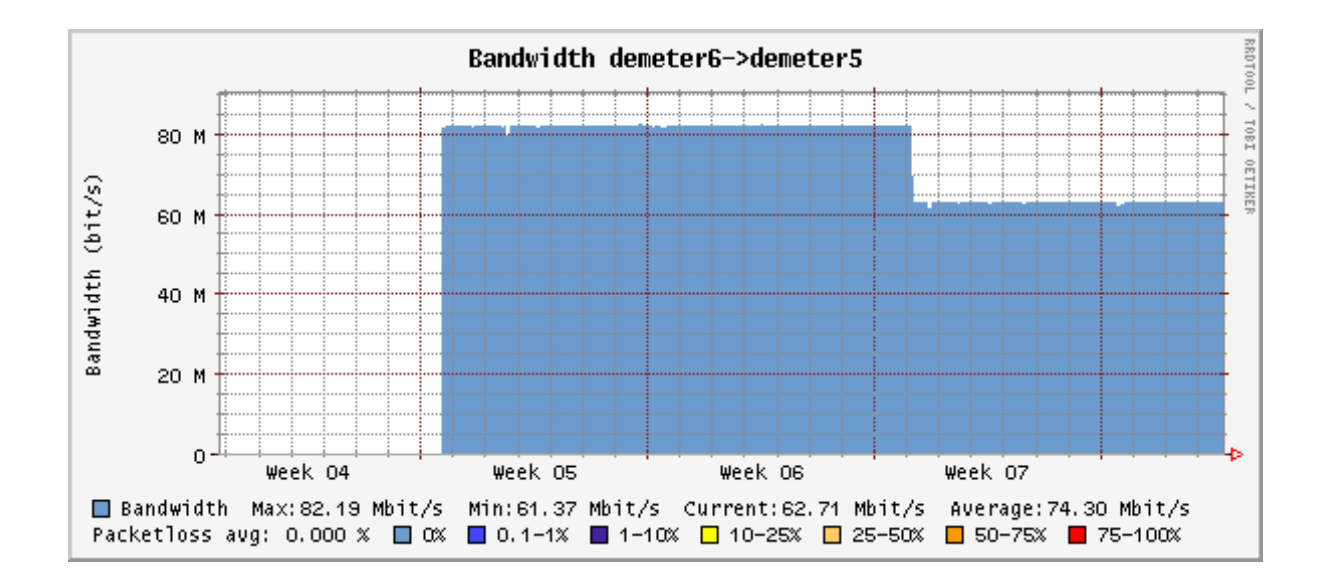

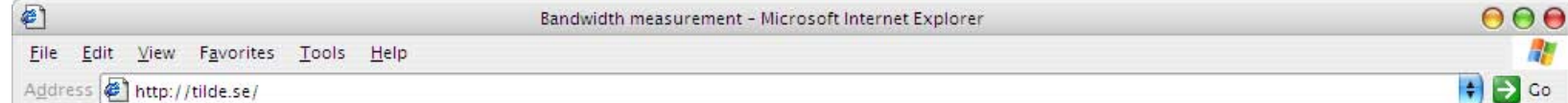

Address  $\bigcirc$  http://tilde.se/

This is a prototype bandwidth measurement application. Your ip-address and download bandwidth from this site is recorded.<br>Your result is shown in red below, try reloading a couple of times to get more reliable result. For information about services provides by Rickard Dahlstrand and Tilde please use the following address: identified services

You are dhcp-9-111.ripemtg.ripe.net (193.0.9.111)

Your download bandwidth is 327 kbit/s

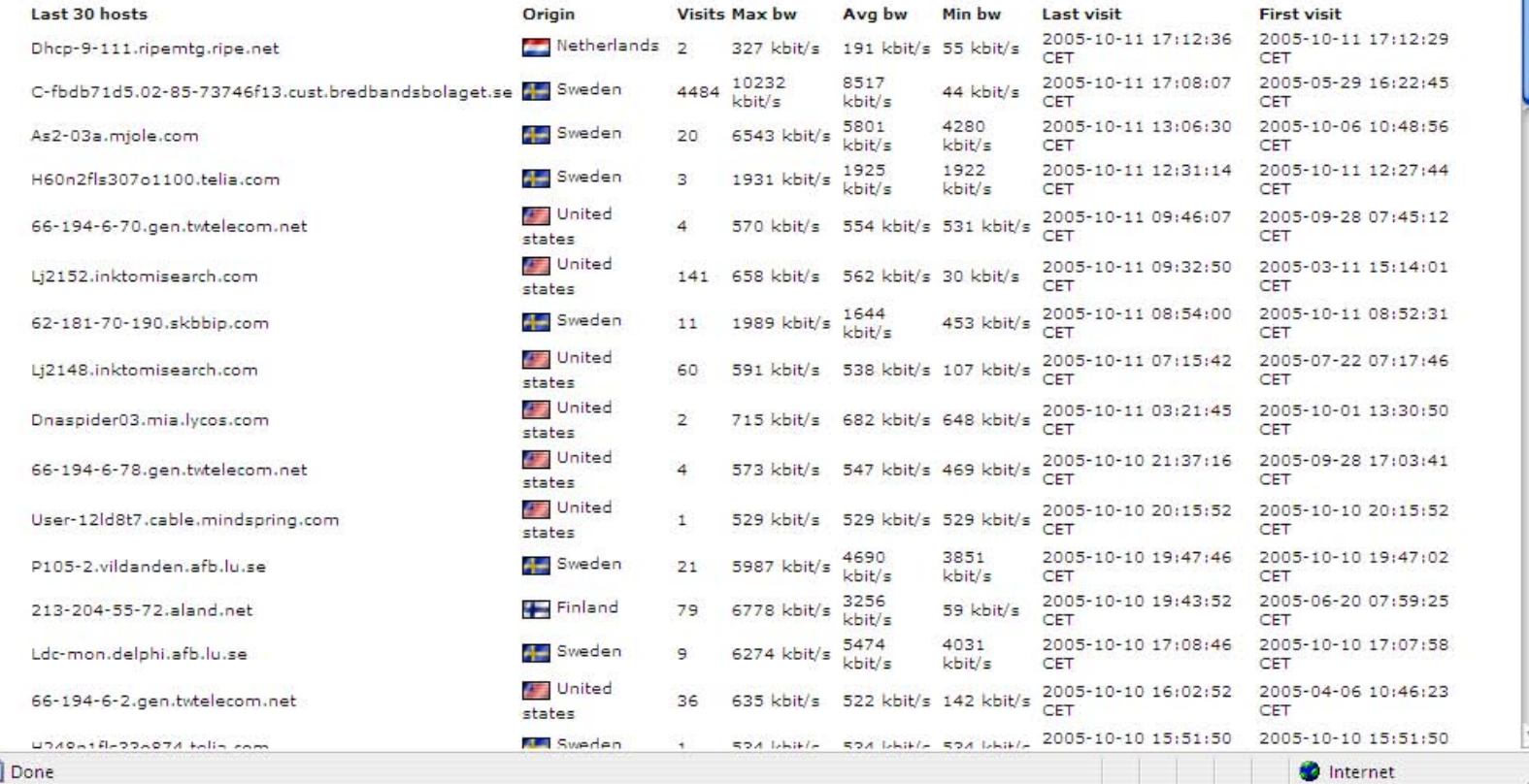

# More crazy ideas

- RTT for other protocols? (UDP, TCP RTT)
- Hop-counts?
- Traceroutes? (Is this still a valid tool)

# The neat stuff

#### Hardware

- PC Engines 6" WRAP system boards and boxes
- CPU: 266 MHz AMD Geode SC1100 CPU (x86)
- DRAM: 128 MB SDRAM
- Storage: 128 MB Compact Flash (Industrial grade are recommended!)
- OS: Any x86 OS are supported. (OpenBSD preferred)
- Power: 3-5W at 12 DC.
- LAN: 3 10/100 Ethernet port (National DP83816)
- Watchdog, LM77 temp monitor, serial console and 3 Leds you can flash and flicker!
- No keyboards, vga-ports, usb or power buttons!

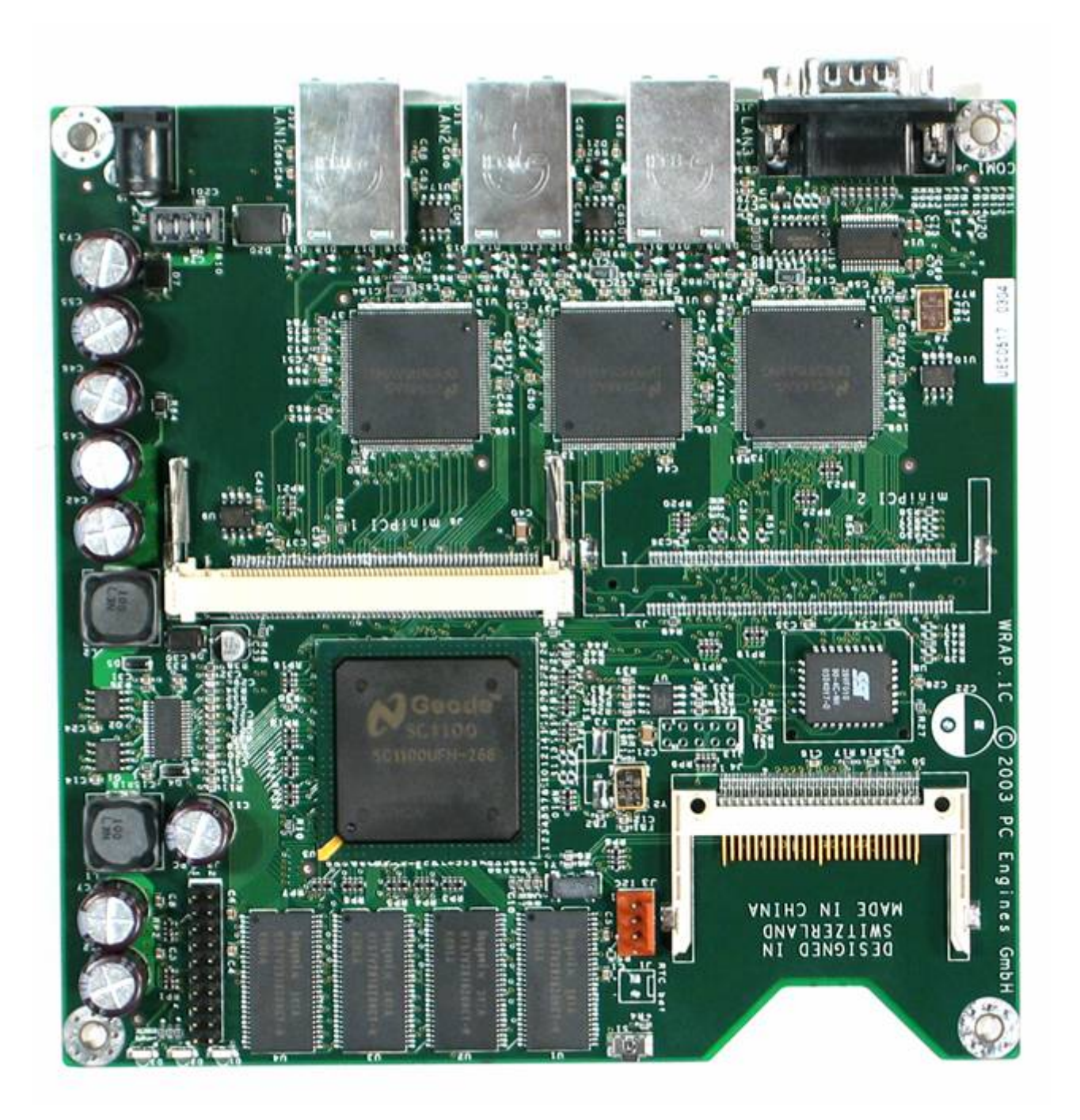

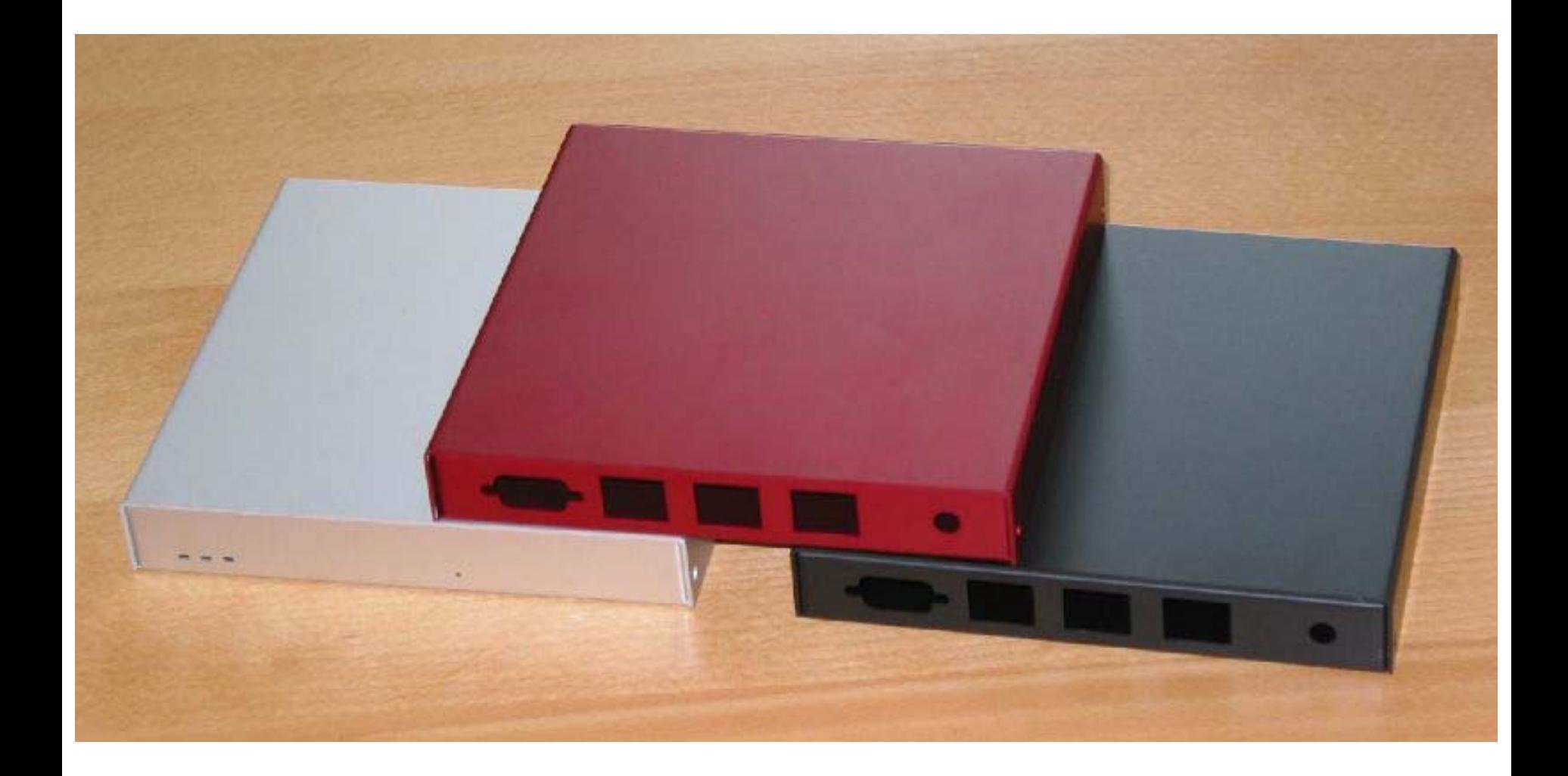

#### Ramdisk-kernels

- Primary used for cd and floppy-based OSinstallation, but perfect for flash-disk based systems!
- •Limits the number of writes and reads to the flash which means longer lifespan and less corrupted flash.
- •One kernel-file contains the kernel and a ramdiskimage containing the full distribution.
- Means that an entire distribution can be upgraded at once. If you replace one file on flash you replace not only the kernel, but the entire installation.

#### OS

- Based on OpenBSD 3.7.
- No patches, just a custom built process.
- Follows releases (distribution and kernel)
- Uses PF as a firewall.
- DHCP and NAT on internal interfaces for use as a firewall.
- NTP for timesyncing
- Ram based round robin Syslog + centralized logging.
- OpenBSD rocks!

# Remote Management using SSH

- It's secure and can be scripted!
- All measurement points respond with SSH on a nonstandard port
- Only public-key authentication allowed (a master key)
- Using ssh & scp you can basically do anything!
- Including OS-upgrades!

#### To check the temperature

```
[rd@demeterupdate]# execall "sysctl
hw.sensors"
--------Probe1---------hw.sensors.0=lmtemp0, TEMP, temp, 38.50 degC
/ 101.30 degF
--------Probe2---------hw.sensors.0=lmtemp0, TEMP, temp, 37.00 degC
/ 98.60 degF
--------Probe3---------hw.sensors.0=lmtemp0, TEMP, temp, 45.50 degC
/ 113.90 degF
--------Probe4---------hw.sensors.0=lmtemp0, TEMP, temp, 37.00 degC
/ 98.60 degF
--------Probe5---------hw.sensors.0=lmtemp0, TEMP, temp, 39.00 degC
/ 102.20 degF
--------Probe6---------hw.sensors.0=lmtemp0, TEMP, temp, 44.00 degC
/ 111.20 degF
--------Probe7---------hw.sensors.0=lmtemp0, TEMP, temp, 40.50 degC
/ 104.90 degF
--------Probe8---------hw.sensors.0=lmtemp0, TEMP, temp, 39.50 degC
/ 103.10 degF
--------Probe9---------hw.sensors.0=lmtemp0, TEMP, temp, 39.00 degC
/ 102.20 degF
[rd@demeterupdate]#
```
# To verify NTP-functionality

**[rd@demeterupdate]# execall date --------Probe1---------Tue Oct 11 14:09:54 CEST 2005--------Probe2---------Tue Oct 11 14:09:55 CEST 2005--------Probe3---------Tue Oct 11 14:09:56 CEST 2005--------Probe4---------Tue Oct 11 14:09:57 CEST 2005--------Probe5---------Tue Oct 11 14:09:59 CEST 2005--------Probe6---------Tue Oct 11 14:10:01 CEST 2005--------Probe7---------Tue Oct 11 14:10:02 CEST 2005--------Probe8---------Tue Oct 11 14:10:03 CEST 2005--------Probe9---------Tue Oct 11 14:10:04 CEST 2005[rd@demeterupdate]#**

#### Or to upgrade

```
[rd@demeterupdate]# upgradeall bsd37.kernel
--------Probe1---------bsd moved to obsd, new bs
dmoved to flash, rebooted
--------Probe2---------bsd moved to obsd, new bs
dmoved to flash, rebooted
--------Probe3---------bsd moved to obsd, new bs
d
moved to flash, rebooted
--------Probe4---------bsd moved to obsd, new bs
d
moved to flash, rebooted
--------Probe5---------bsd moved to obsd, new bs
dmoved to flash, rebooted
--------Probe6---------bsd moved to obsd, new bs
d
moved to flash, rebooted
--------Probe7---------bsd moved to obsd, new bs
d
moved to flash, rebooted
--------Probe8---------bsd moved to obsd, new bs
dmoved to flash, rebooted
--------Probe9---------bsd moved to obsd, new bs
d
moved to flash, rebooted
[rd@demeterupdate]#
```
#### For those who don't like SSH

- A webbased management and troubleshooting interface accessible over https.
- Contains logs, ifconfig, netstat, firewall-config etc.
- Open on local ethernet ports and via Internet using a shell debugcommand:

```
[root@probe3 root]# openhttps 
External management interface open from 193.0.9.111, now goto https://xxx.xxx.xxx.xxx/
[root@probe3 root]# closehttps 
External management interface closed!
[root@probe3 root]#
```
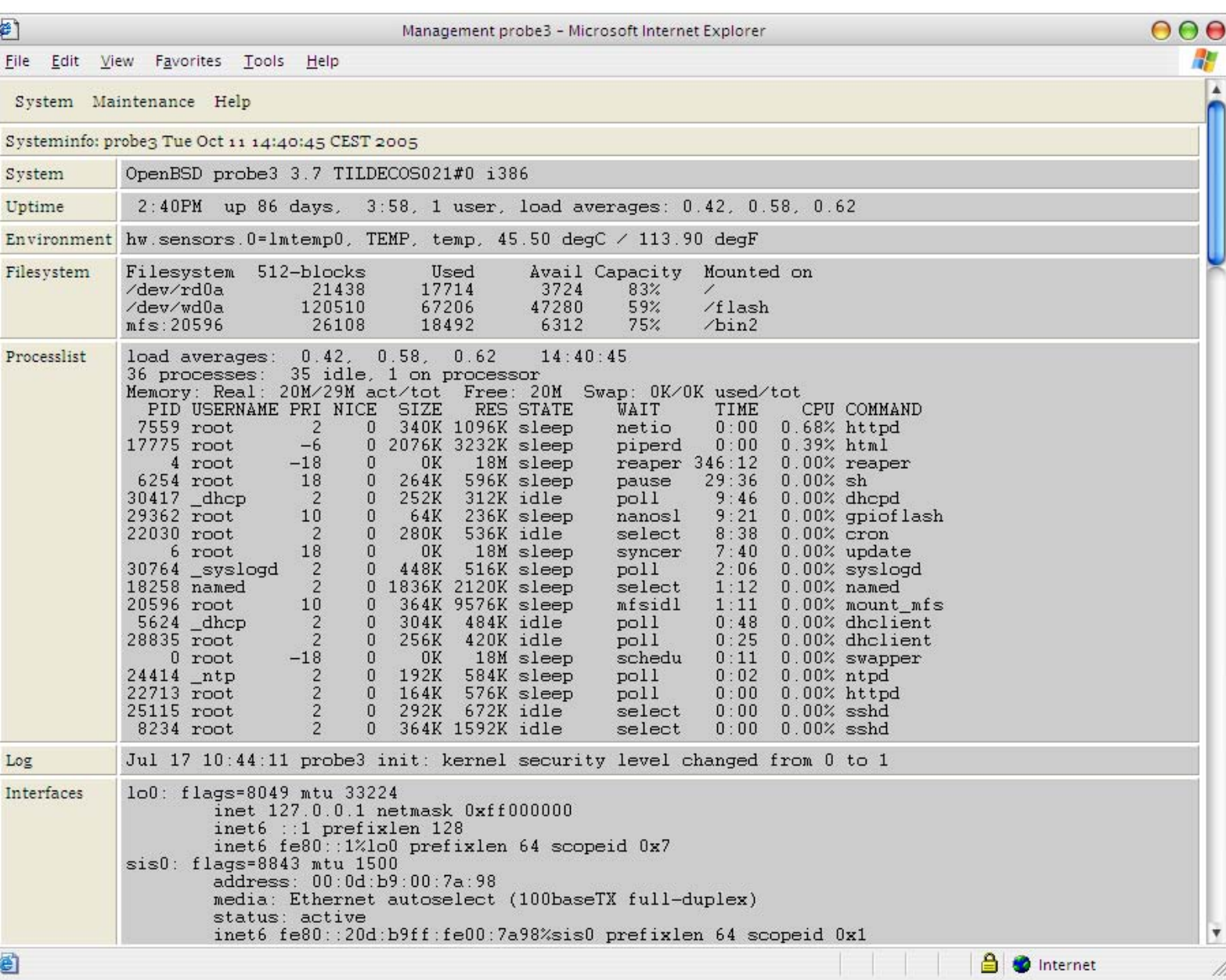

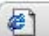

Management probe3 - Microsoft Internet Explorer

 $000$ 

**Bu** 

File Edit View Favorites Tools Help

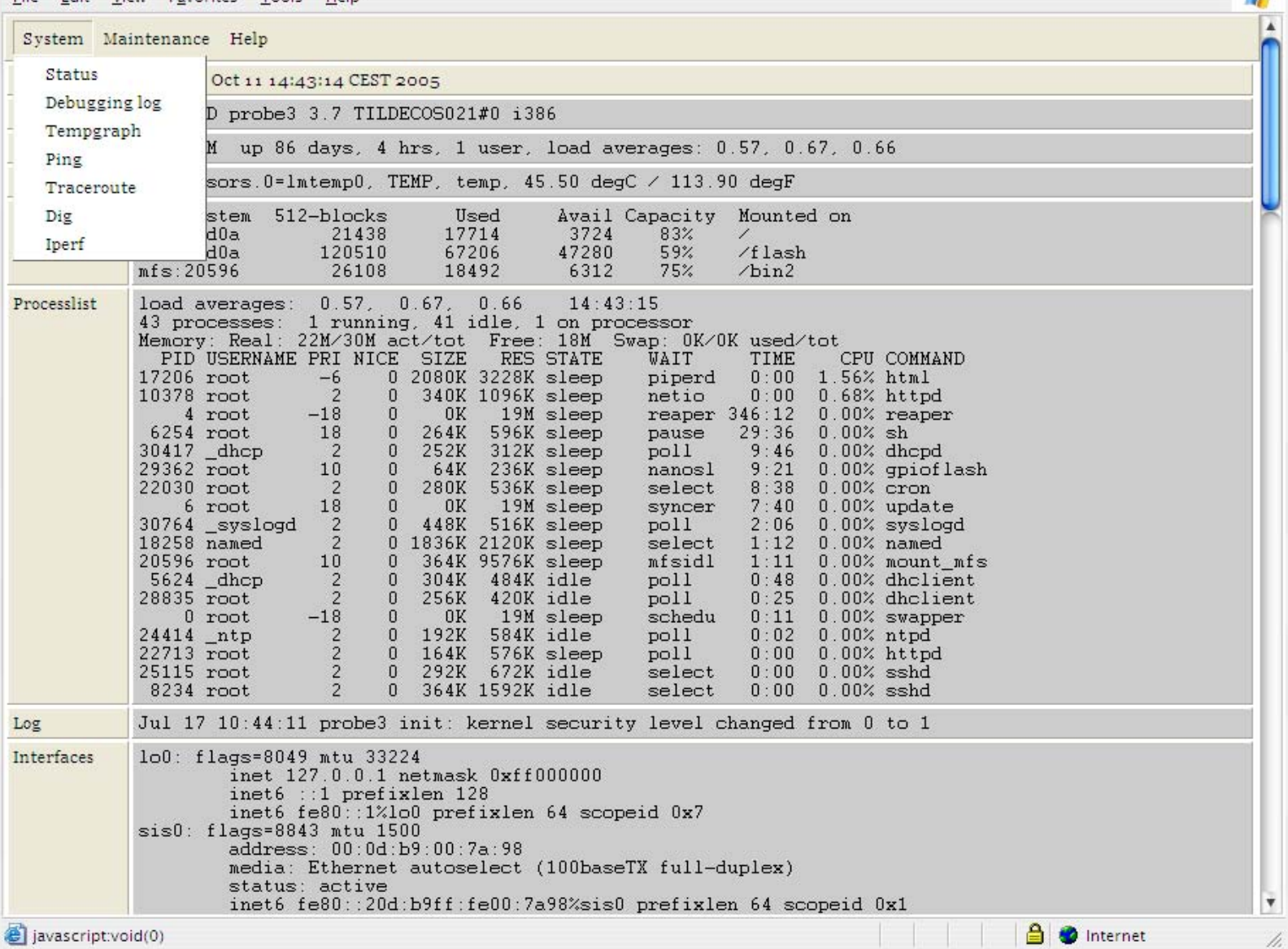

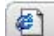

Management probe3 - Microsoft Internet Explorer

 $000$ 

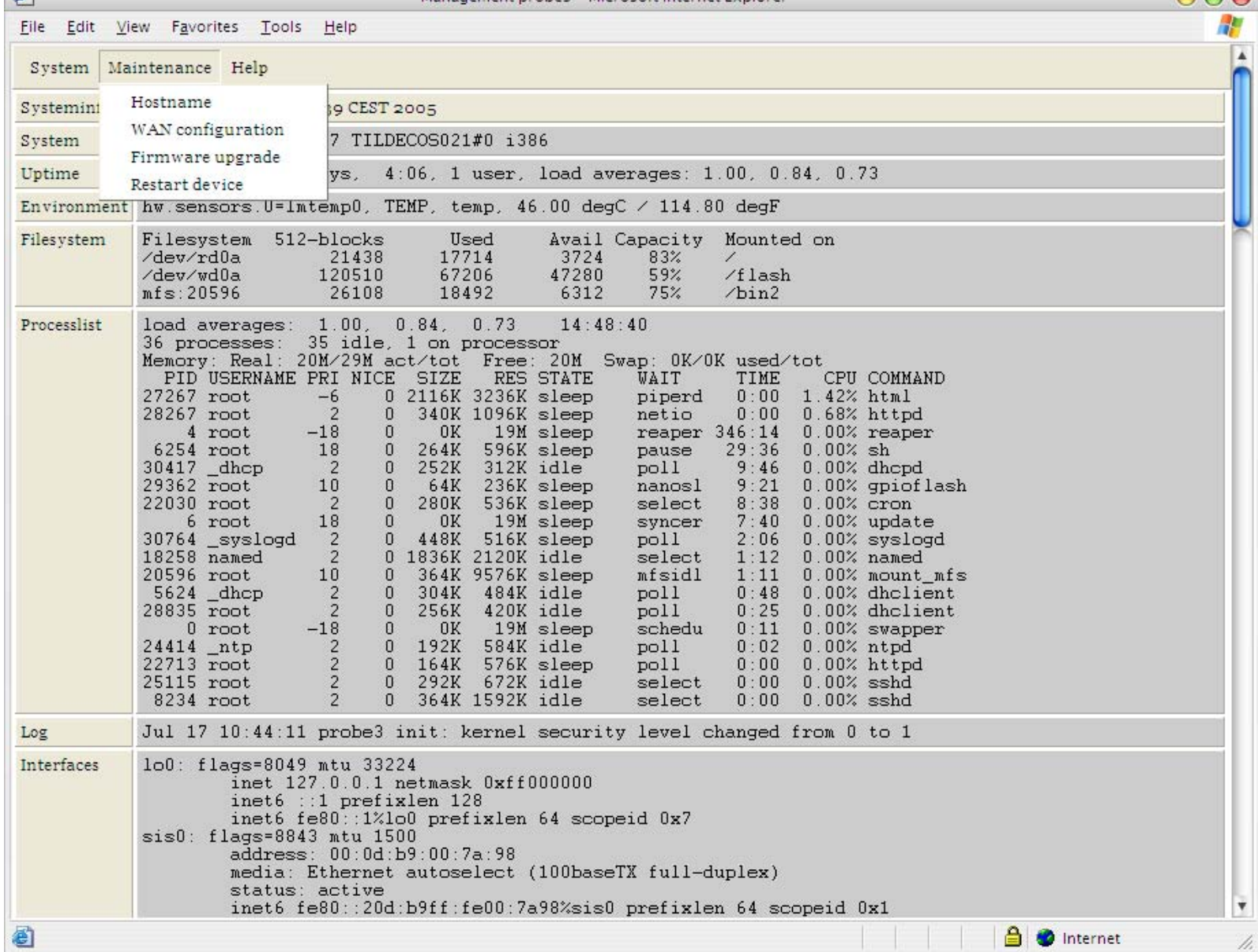

€

File Edit View Favorites Tools Help

System Maintenance Help

Debugging log: probe3 Tue Oct 11 14:46:12 CEST 2005

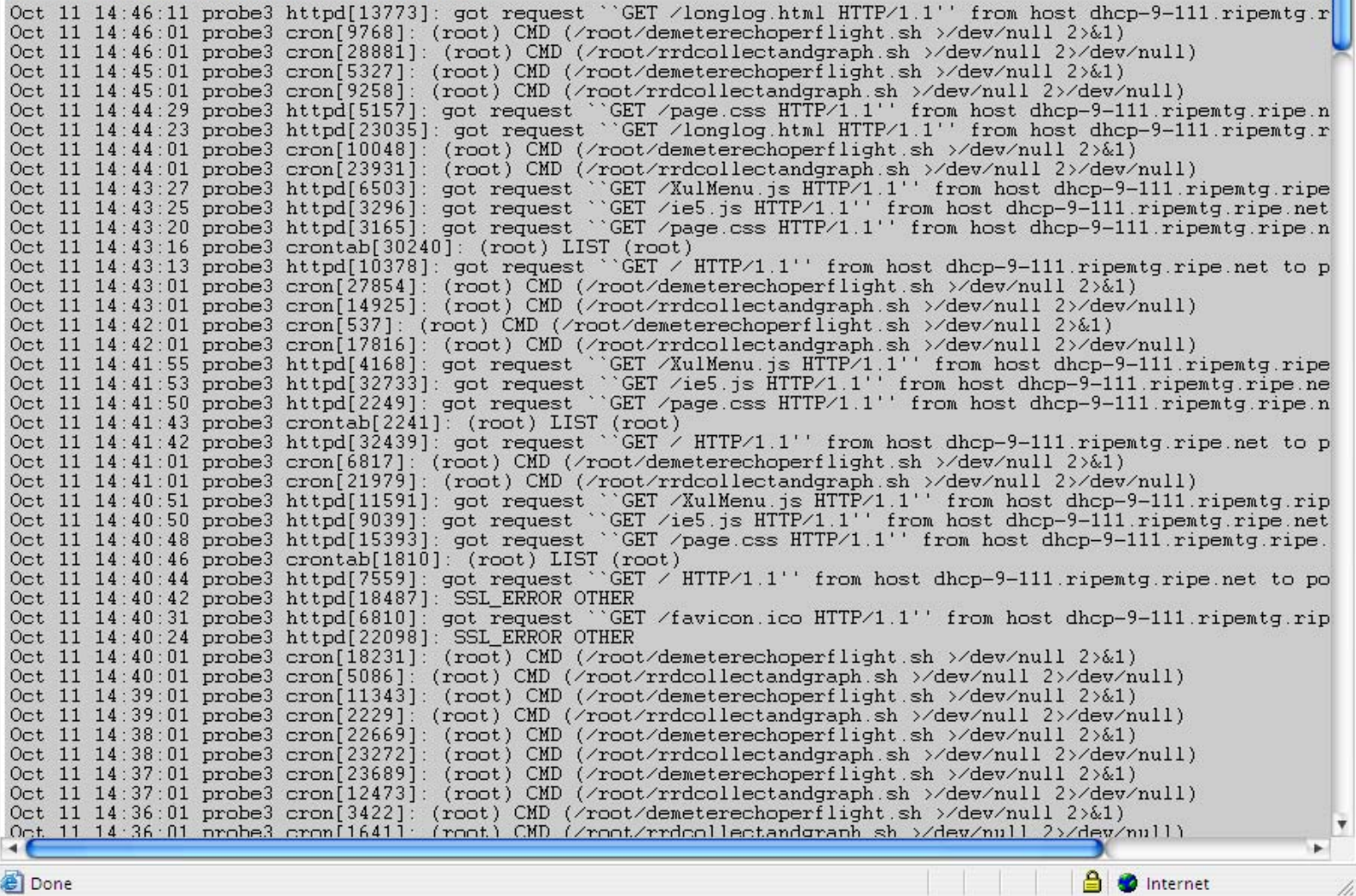

 $000$ 

椚

 $\overline{\hat{\mathsf{n}}}$ 

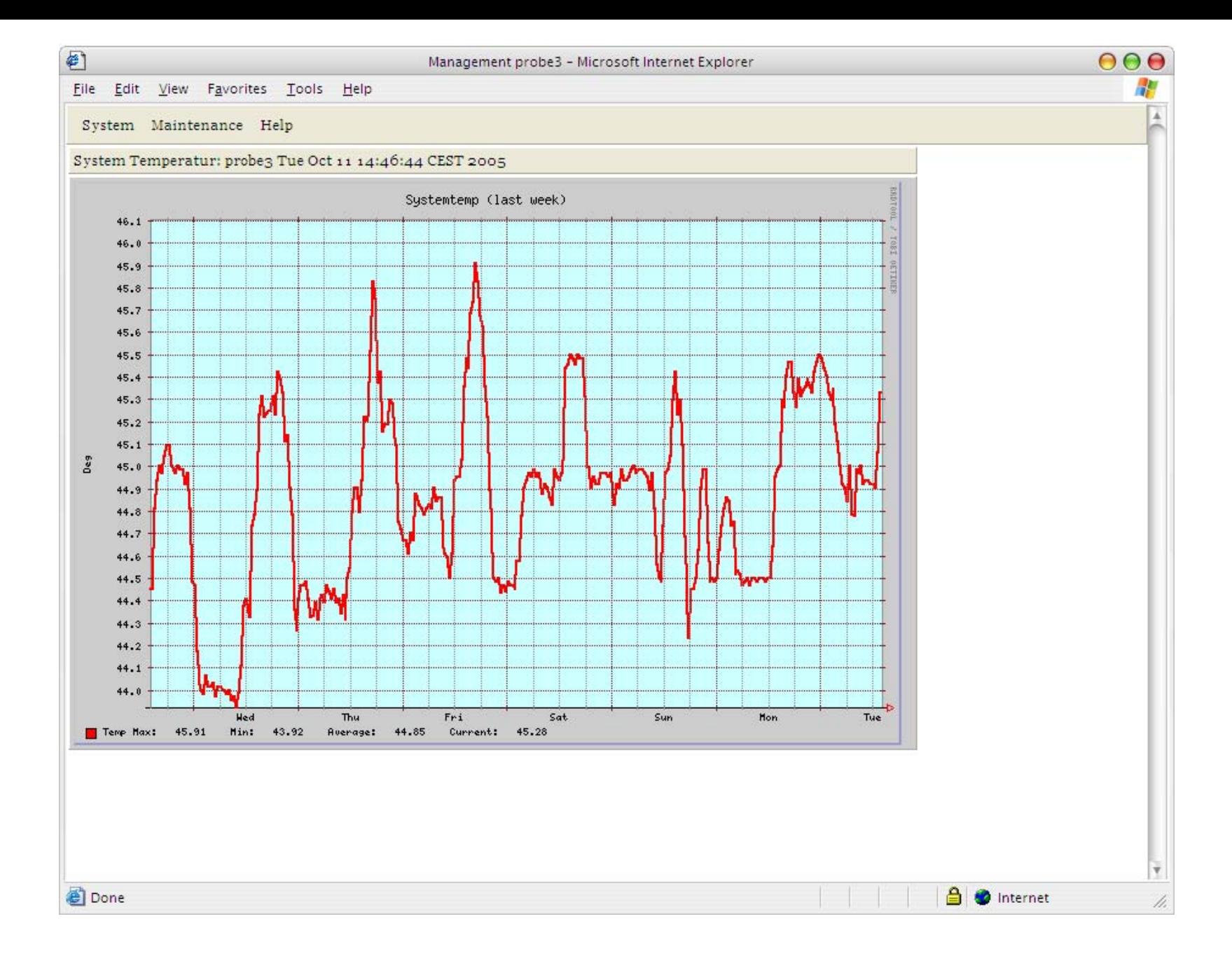

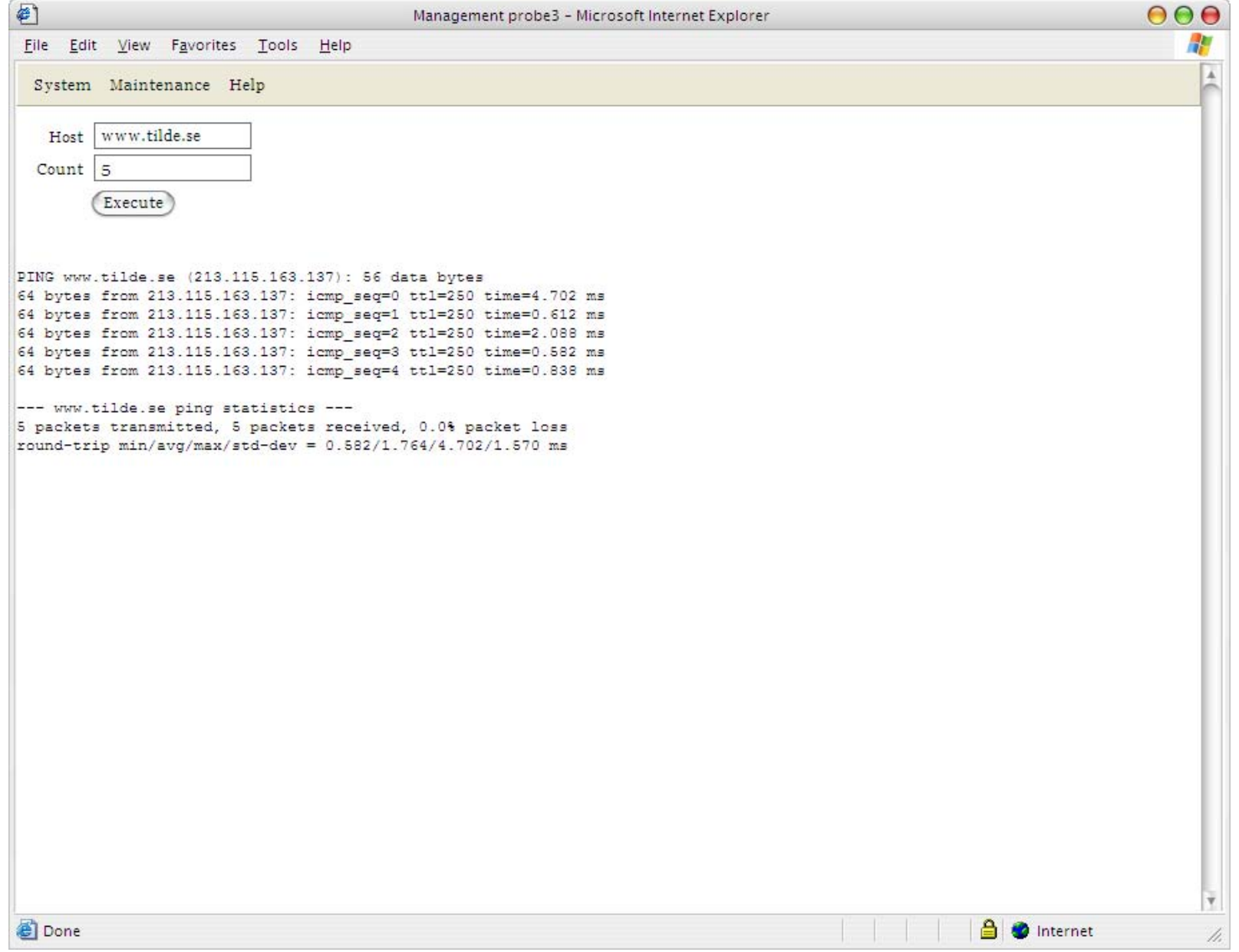

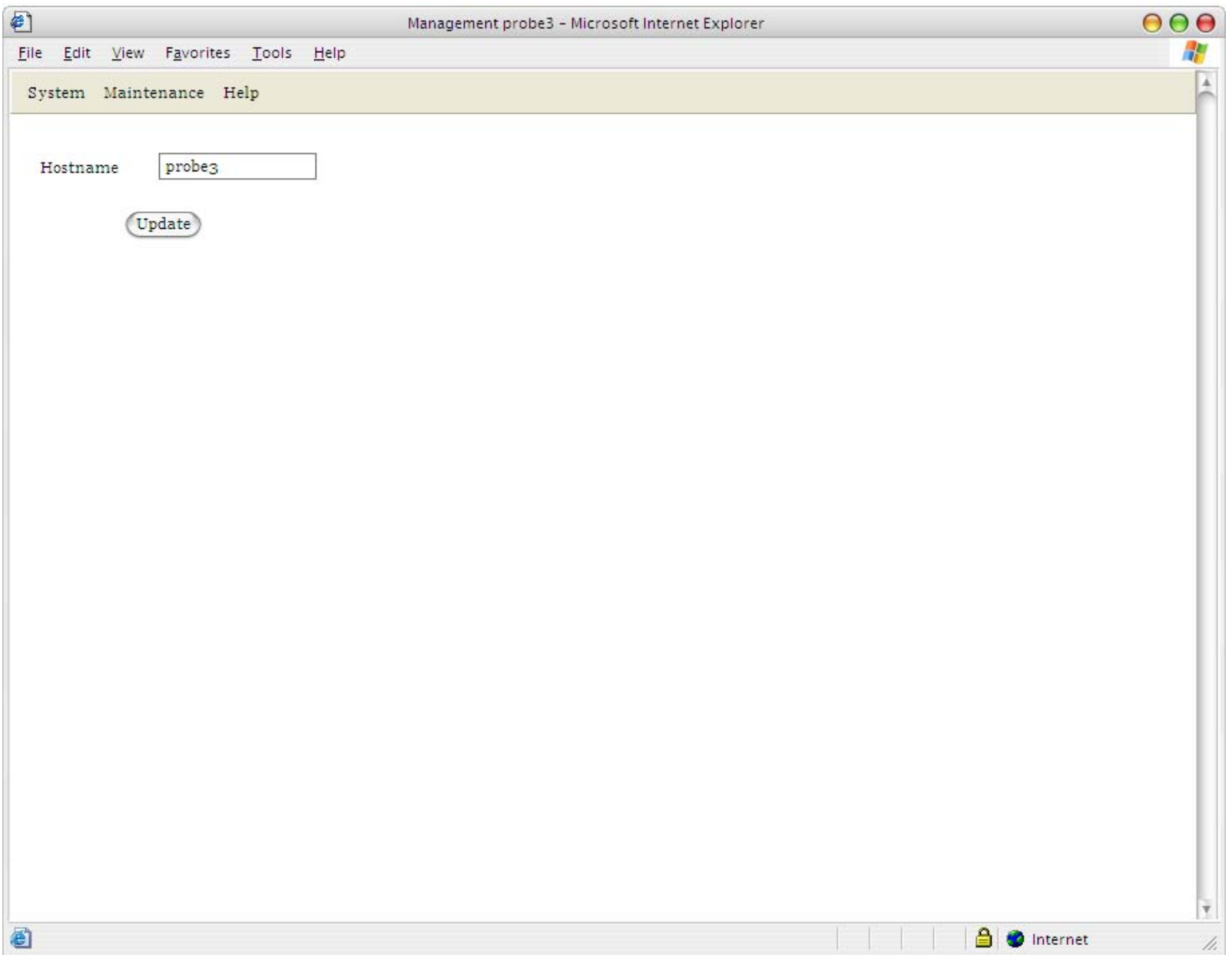

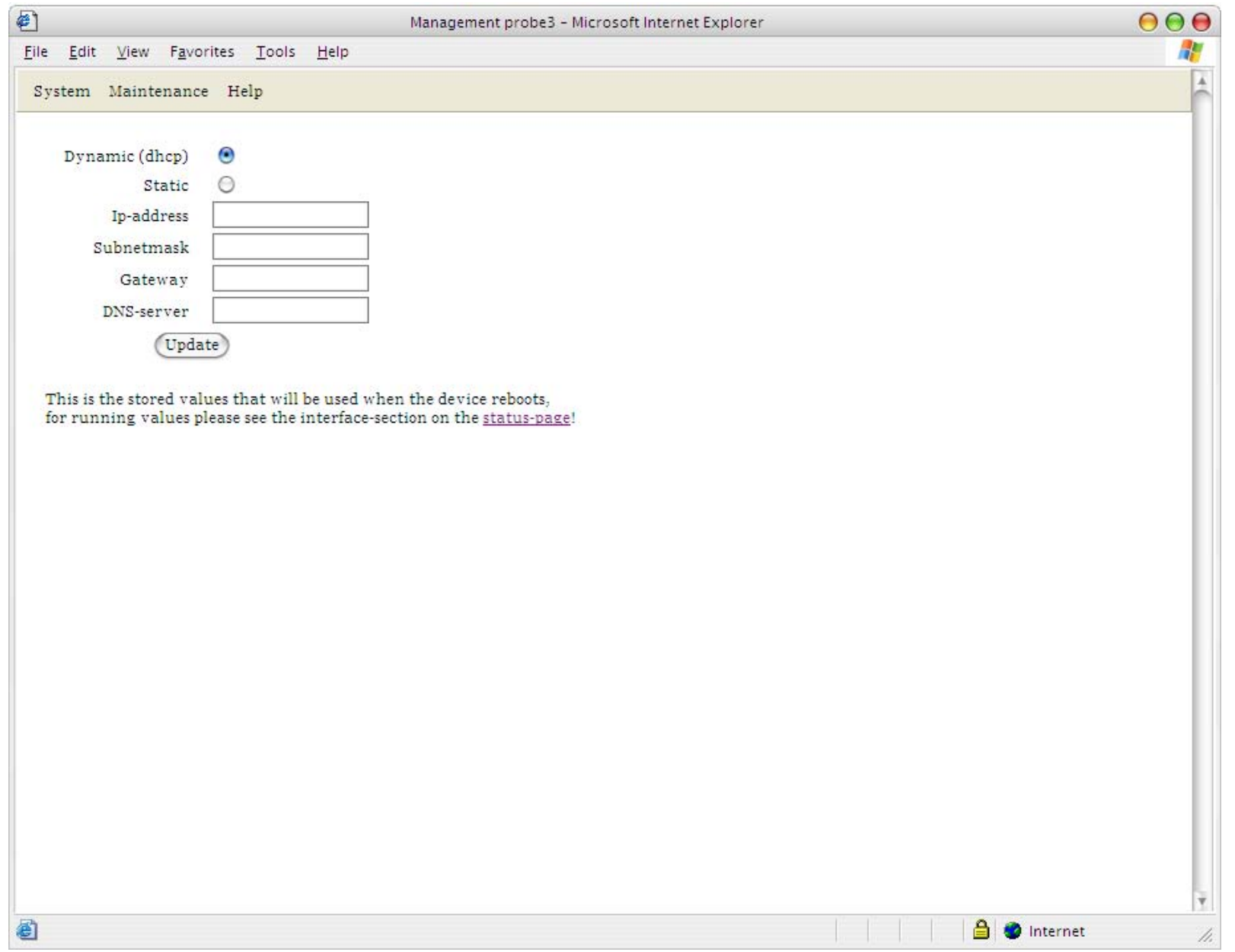

# Conclusion

# Is it any good?

- Well, not really. It doesn't really answer any questions clearly!
- And you can't really draw any conclusions what caused a problem and where the problem was located.
- 9 measurement points really doesn't represent the Swedish Internet very well.
- People in Sweden need resources from other parts of the world as well.
- However, it will never give you a false positive! If a connection is up, it's working!

## Problems

- Multi-operator infrastructure. (Where network owners and service providers are separated)
- Not enough measurement points.
- Measurement are made from consumer connections.
- Measurements are only made from Swedish parts of the Internet.

# Who needs this?

- Consumers
	- –- Is a problem with my operator or my connection?
	- –How is traffic working between my office and my homeconnection?
	- Which operators/connection is the best?
- PTS
	- How is the Swedish part of Internet working?
- Operators (they just don't know it yet)
	- Check how well their peering and transit is actually working

# Questions